Seminar Talk Specialization Seminar 99 Bottles of Beer - Summer 2015

# PIET - An Artistic Programming Language

Manfred Moosleitner Supervisor: Michael Färber

University of Innsbruck

<span id="page-0-0"></span>2015-06-12

## Warm Up!

#### Quiz: What are the two images below?

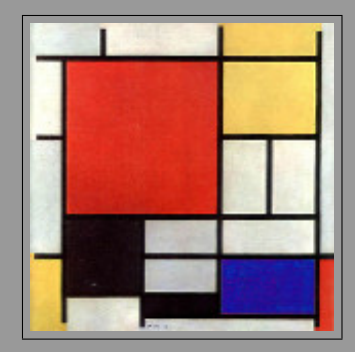

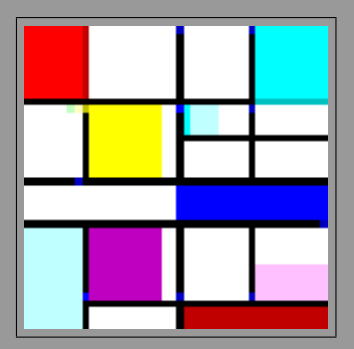

## Warm Up!

#### Quiz: What are the two images below?

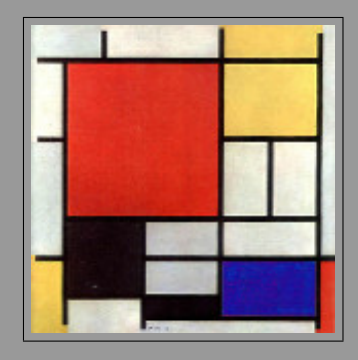

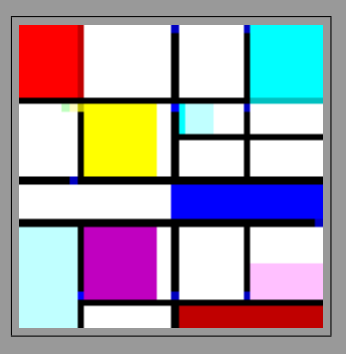

Figure: Composition with Red, Yellow, Blue and Black, by Piet Mondrian, 1926.[wikimedia]

Figure: Example program in Piet, writes "Piet" as output. [\[3\]](#page-93-0)

## Welcome to the World of Piet!

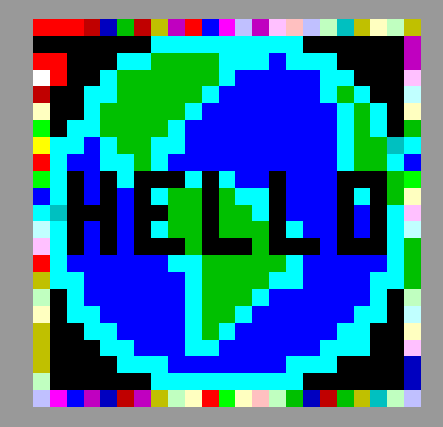

Figure: Piet program to print "Hello, world!".

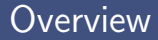

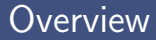

**E.**...WHAT is Piet and WHO invented it.

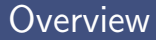

- **....WHAT** is Piet and WHO invented it.
- **E.** ...WHAT is Piet's specialty and HOW does Piet work.

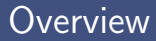

- **WHAT** is Piet and WHO invented it.
- **T.**...WHAT is Piet's specialty and HOW does Piet work.
- **<u>E</u>** ...WHICH tools exist to create Piet programs.

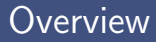

- **WHAT** is Piet and WHO invented it.
- **T.**...WHAT is Piet's specialty and HOW does Piet work.
- **<u>E</u>** ...WHICH tools exist to create Piet programs.
- **<u>.</u>** ...WHAT can Piet programs do.

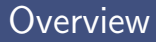

- **.... WHAT** is Piet and WHO invented it.
- **T.**...WHAT is Piet's specialty and HOW does Piet work.
- **....WHICH** tools exist to create Piet programs.
- **<u>.</u>** ...WHAT can Piet programs do.
- ...WHO is using Piet.

#### Author

#### David Morgan-Mar

- $\Box$  Scientist from Australia (astrophysics)
- **Lecturer and teacher**
- Role playing enthusiast
- Inventor of Piet and other esoteric languages (e.g. Chef, Ook, Zombie, ... )
- Created Piet in early 2000's

## Vision and Eponym

#### Goal and Vision

"Piet is a programming language in which programs look like abstract paintings. The language is named after Piet Mondrian, who pioneered the field of geometric abstract art."[\[3\]](#page-93-0)

#### Piet Mondrian

- Dutch artist (1872-1944)
- Founder of "Neoplastizismus"[\[5\]](#page-94-1)

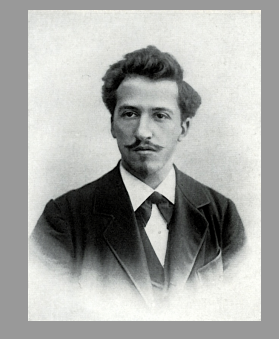

Figure: Mondrian in 1899 [wikimedia]

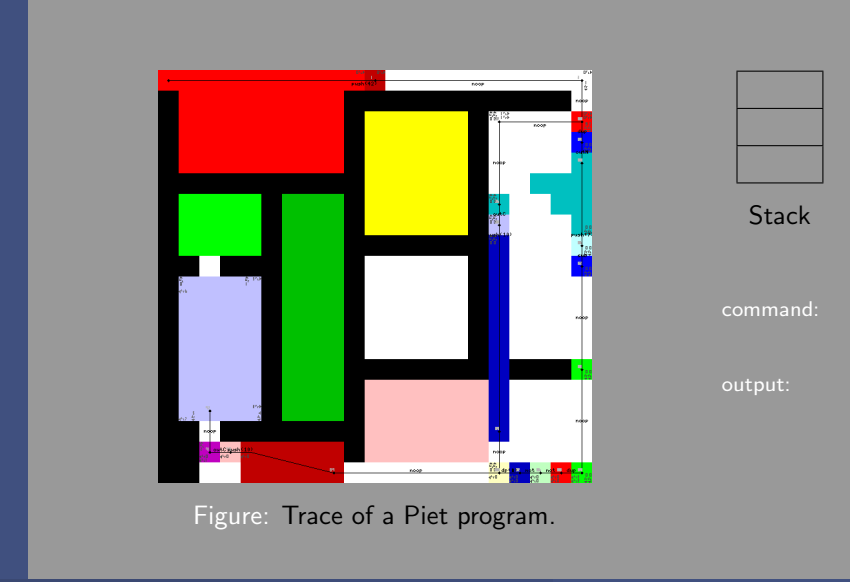

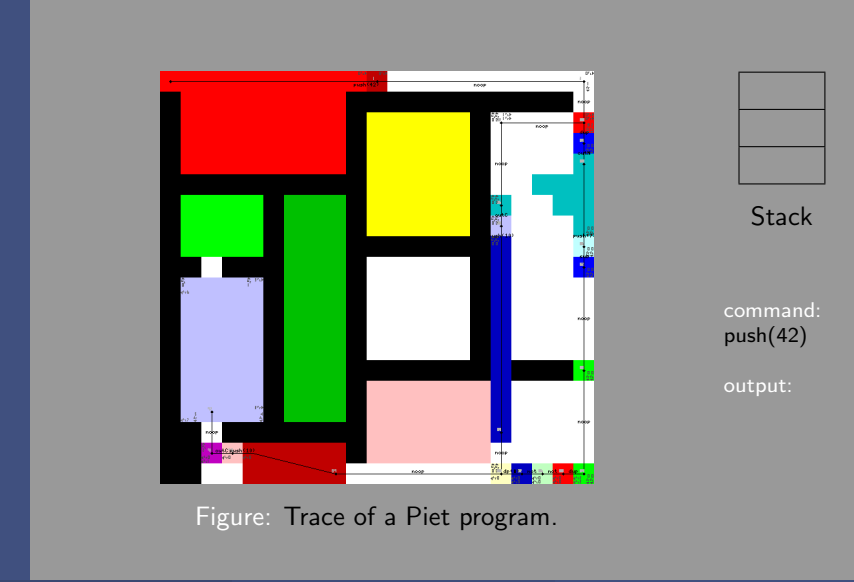

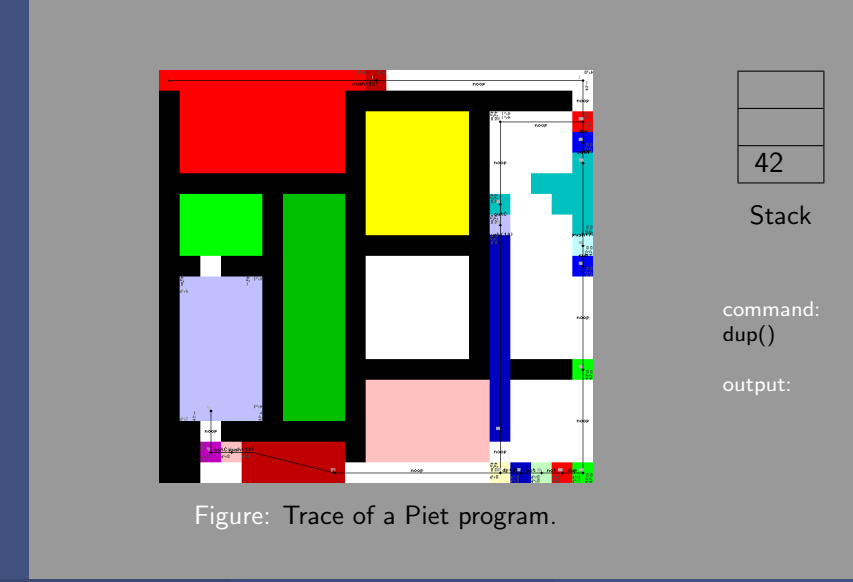

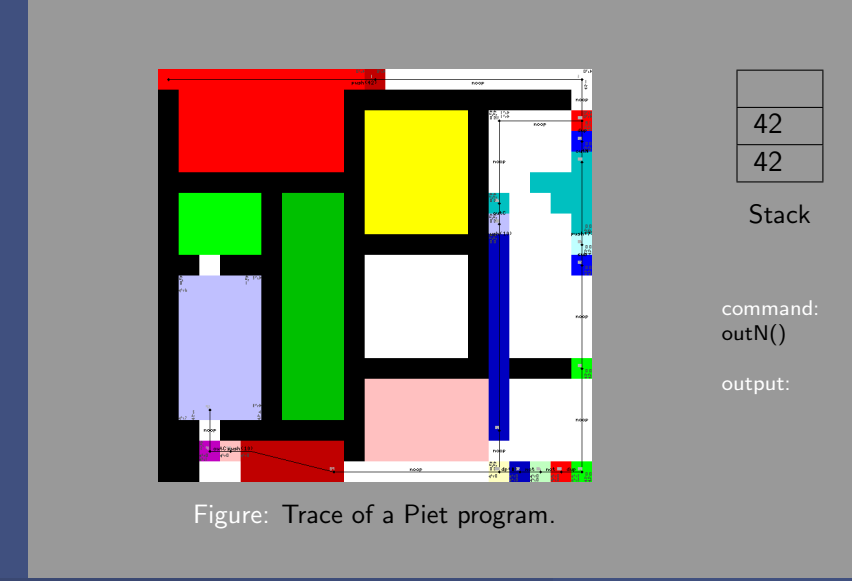

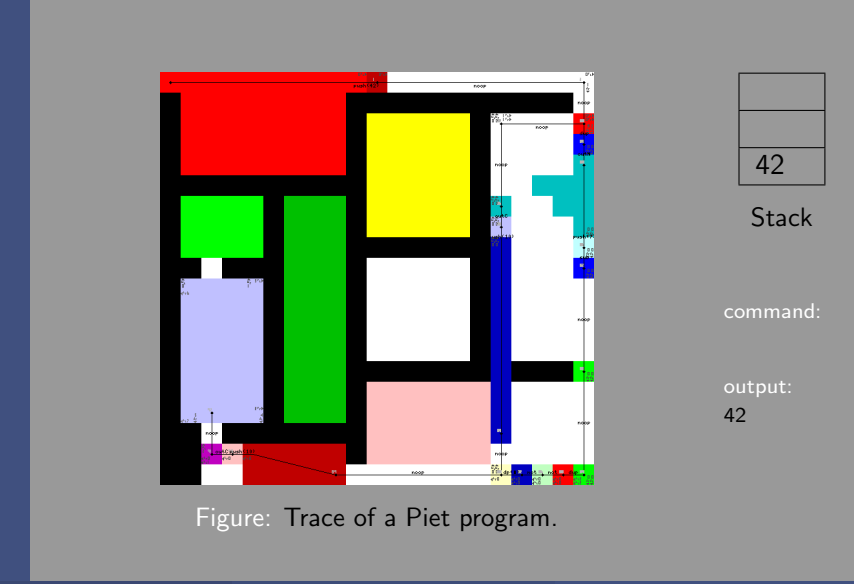

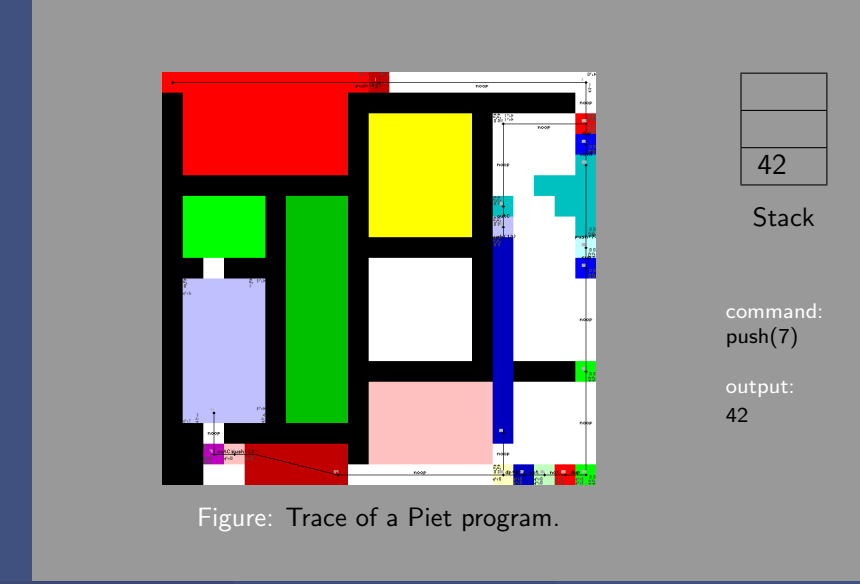

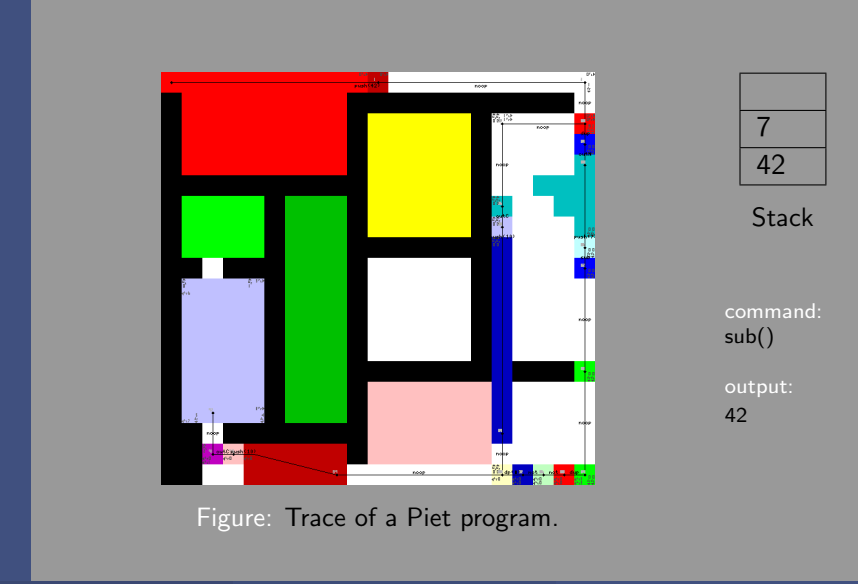

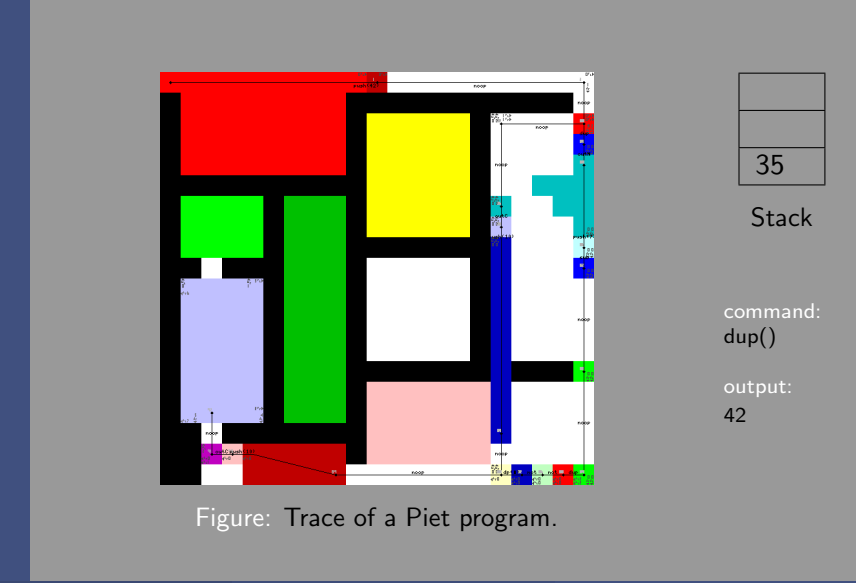

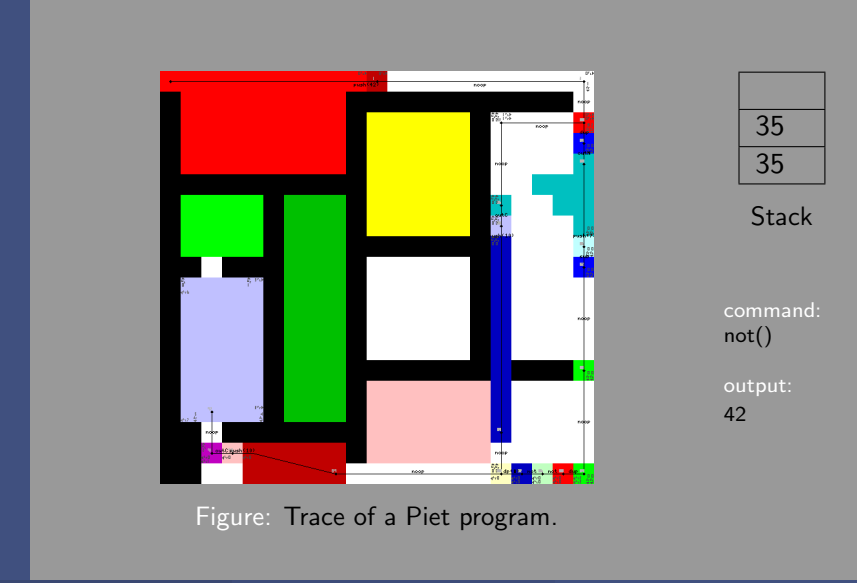

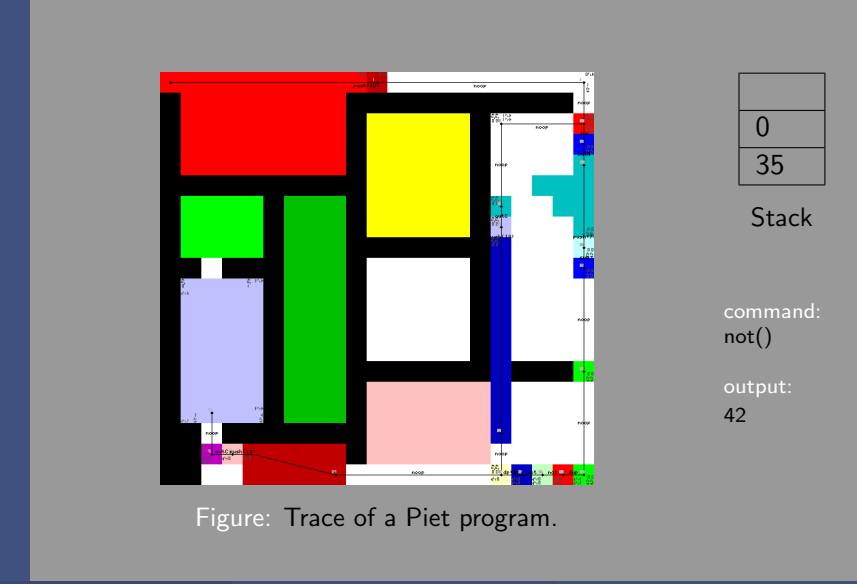

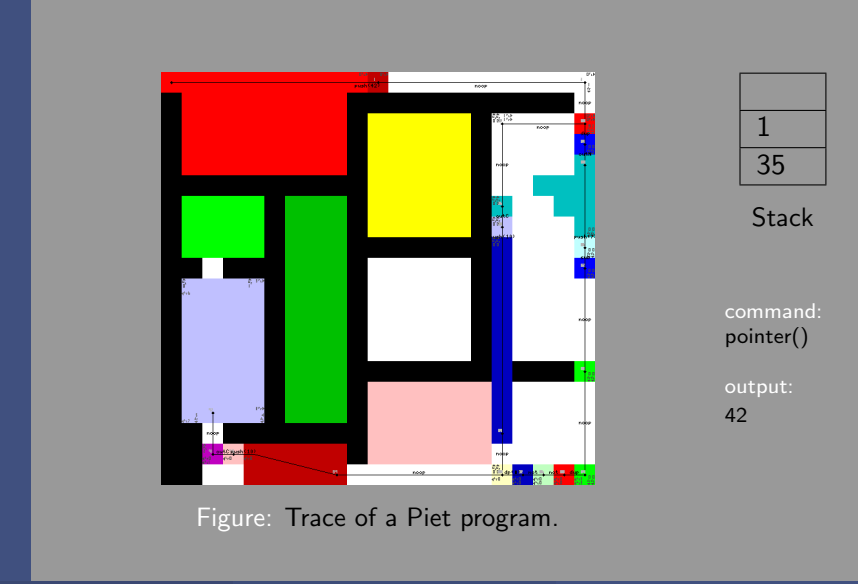

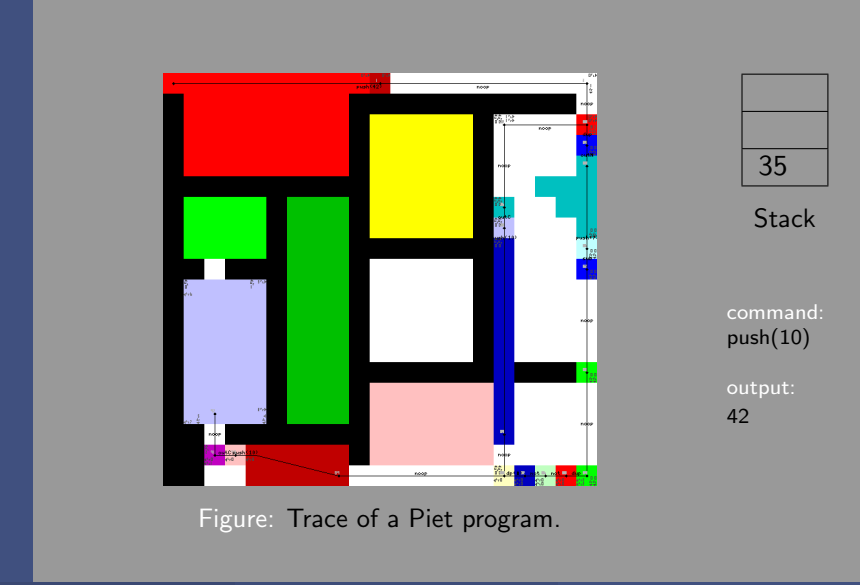

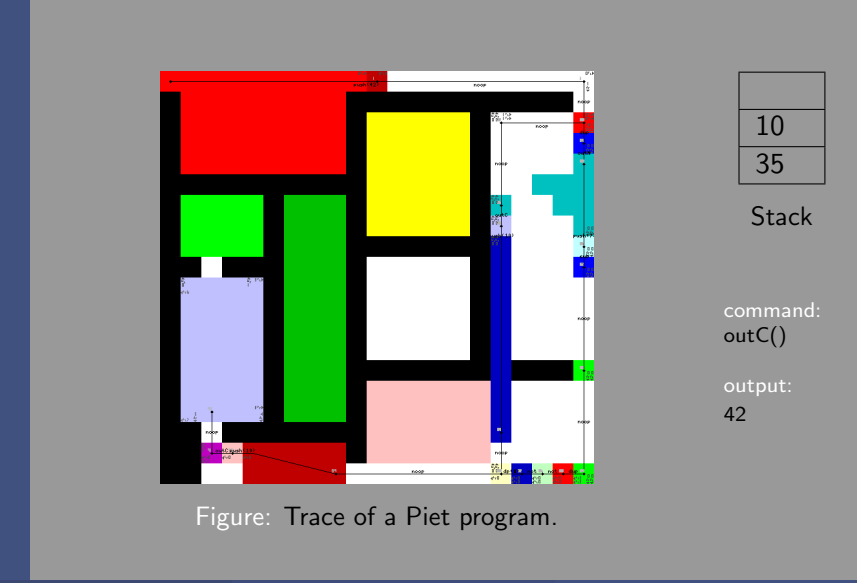

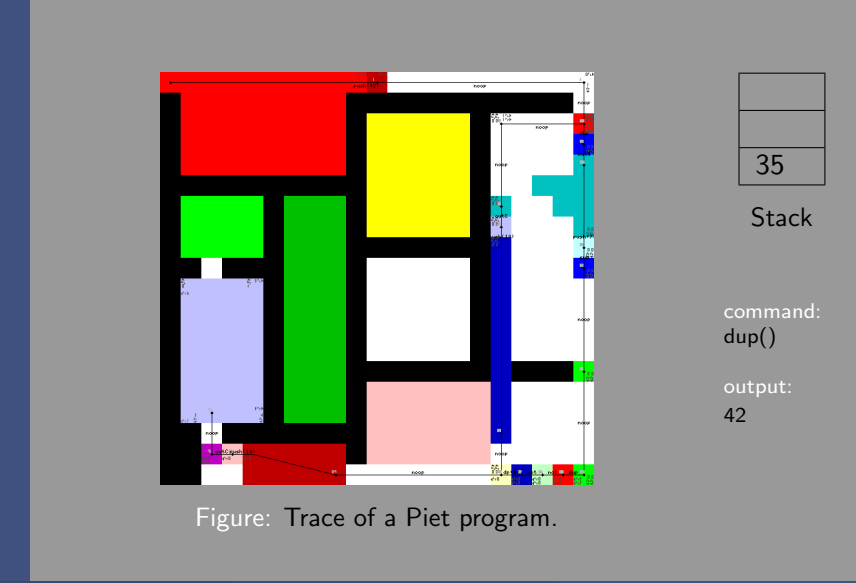

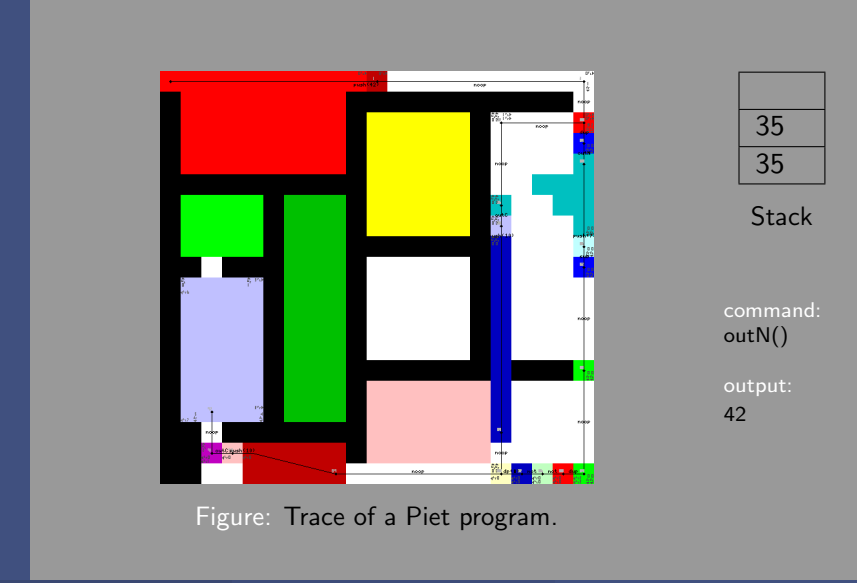

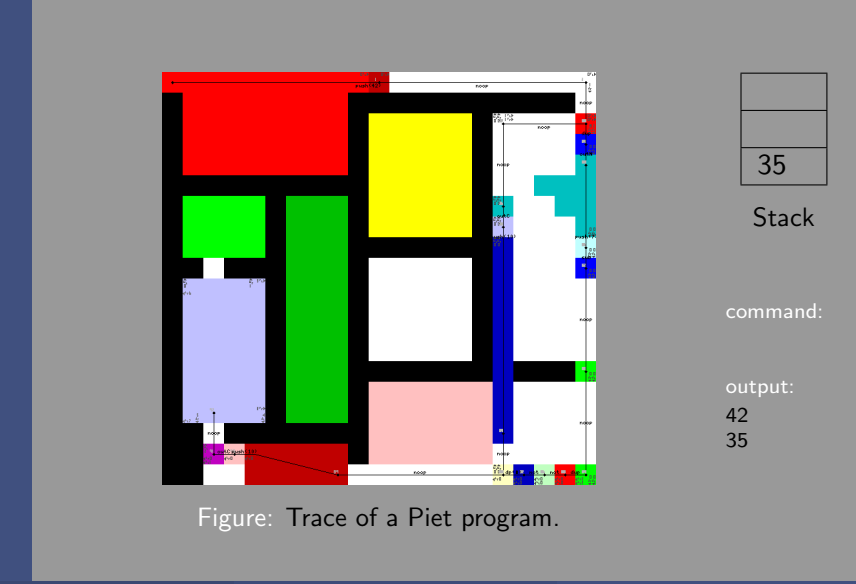

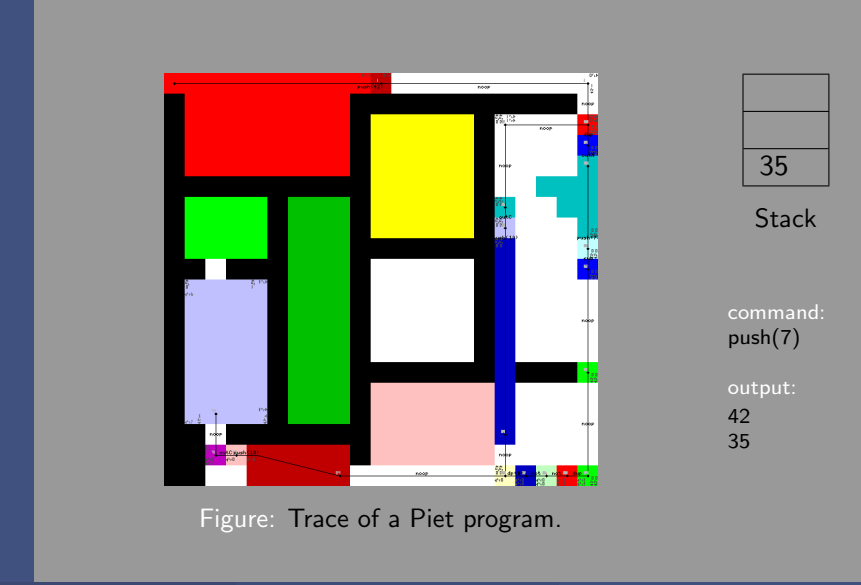

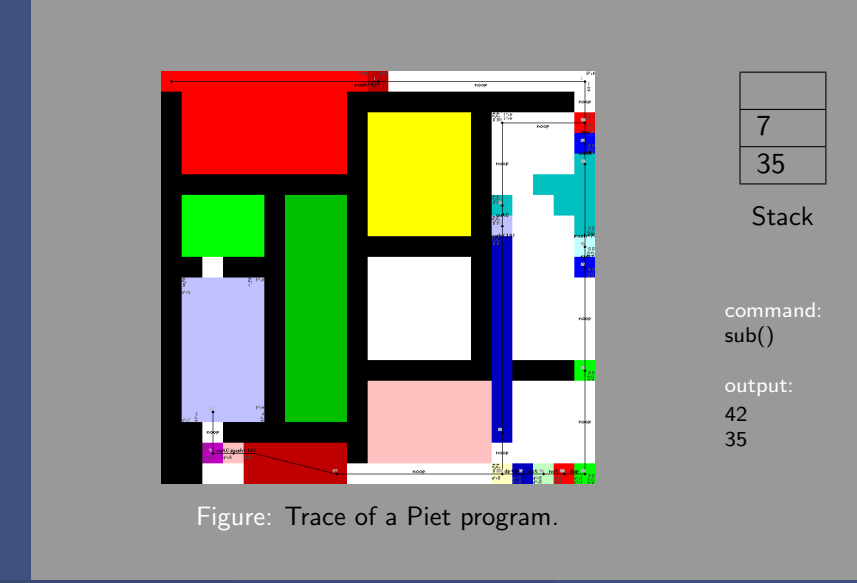

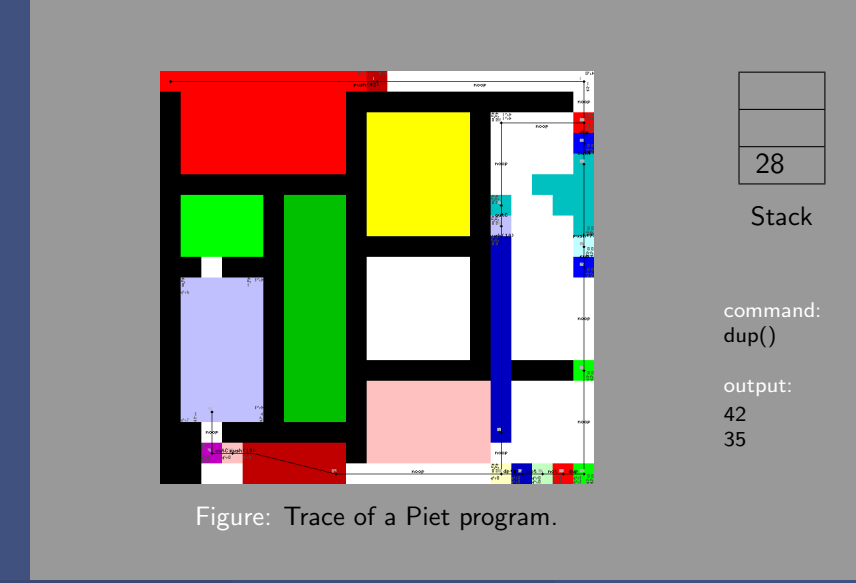

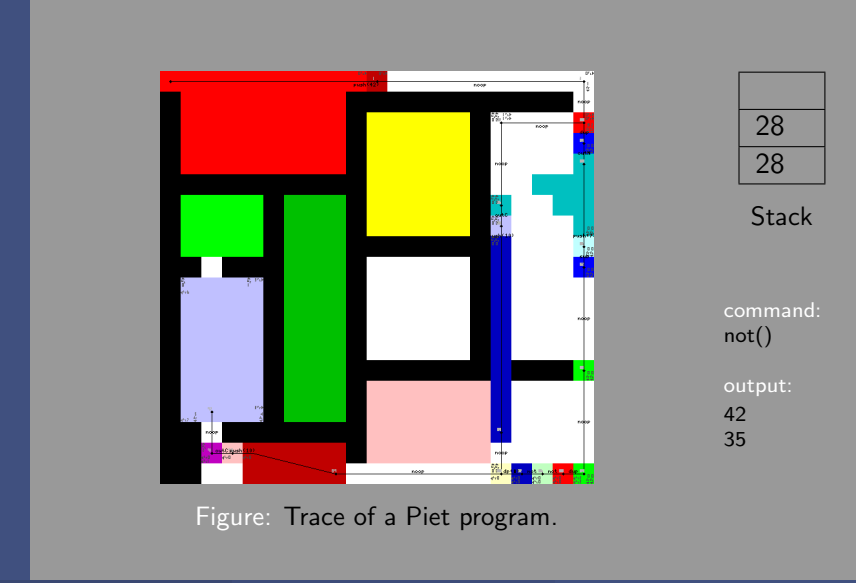

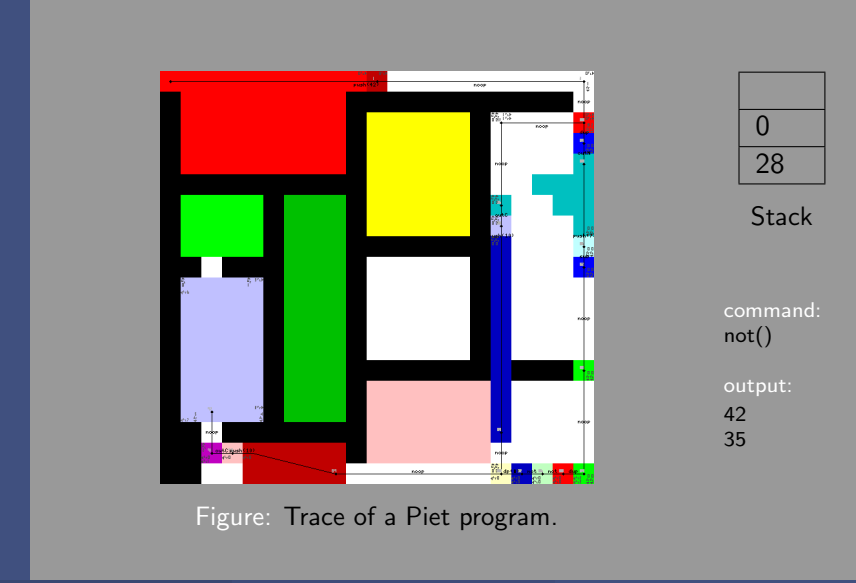

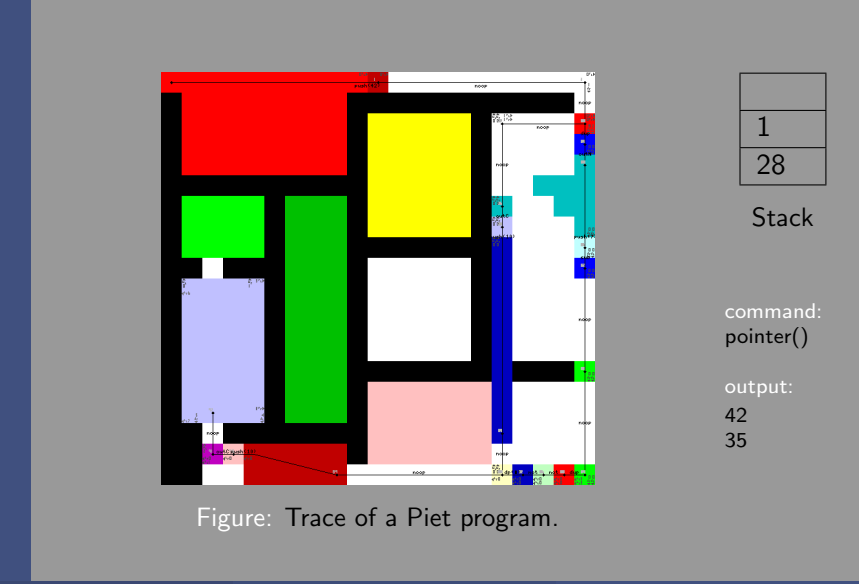

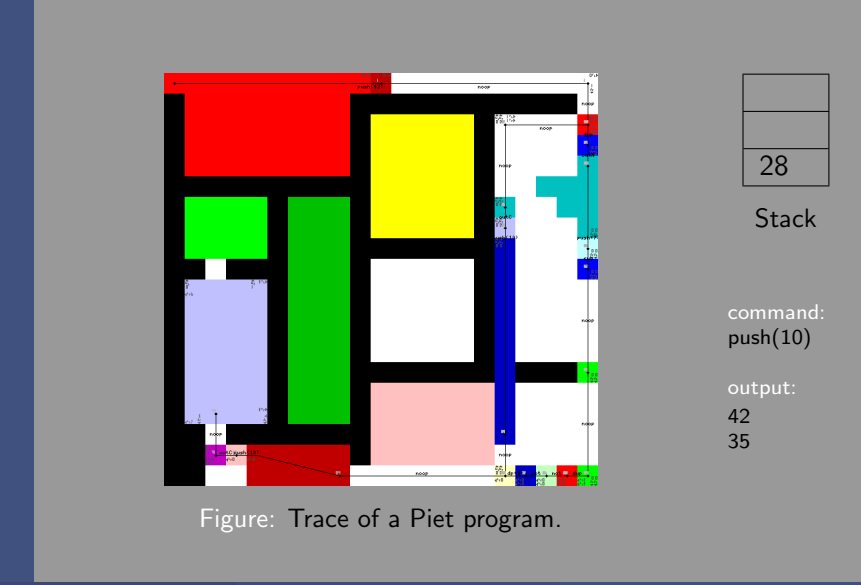

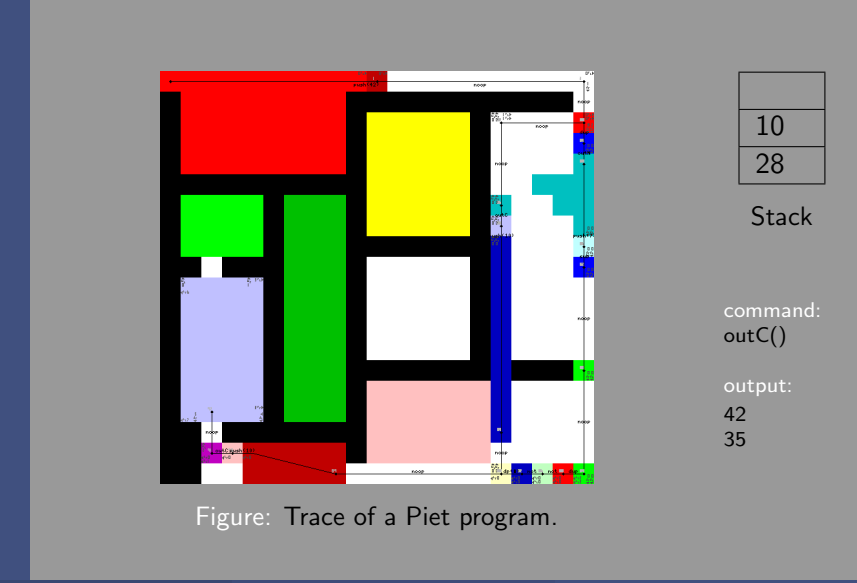
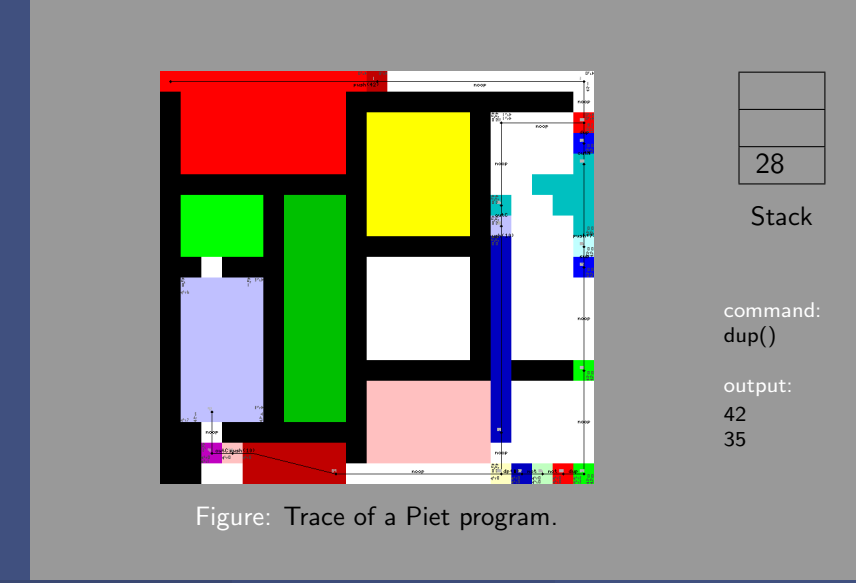

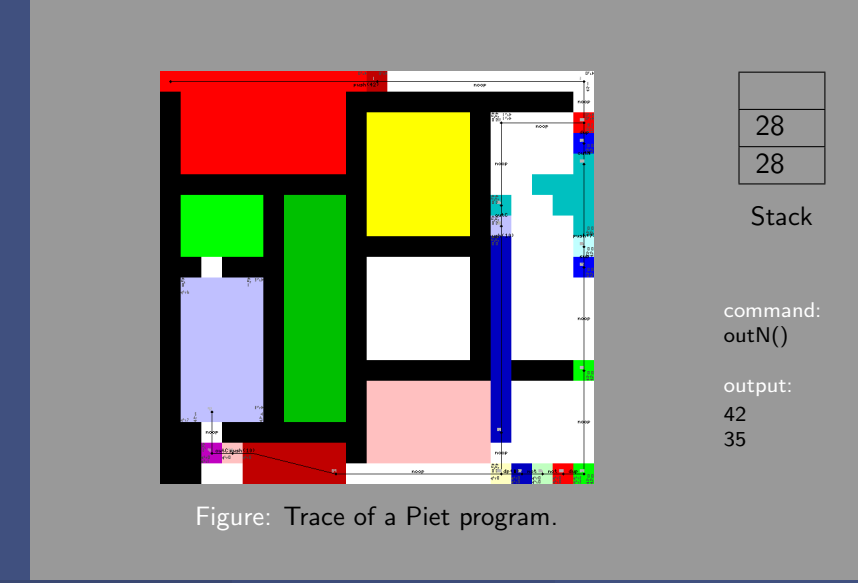

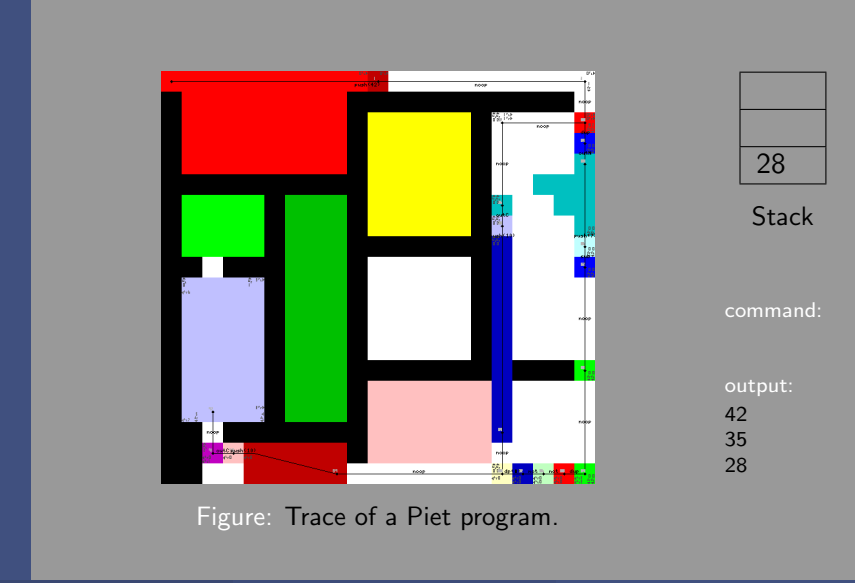

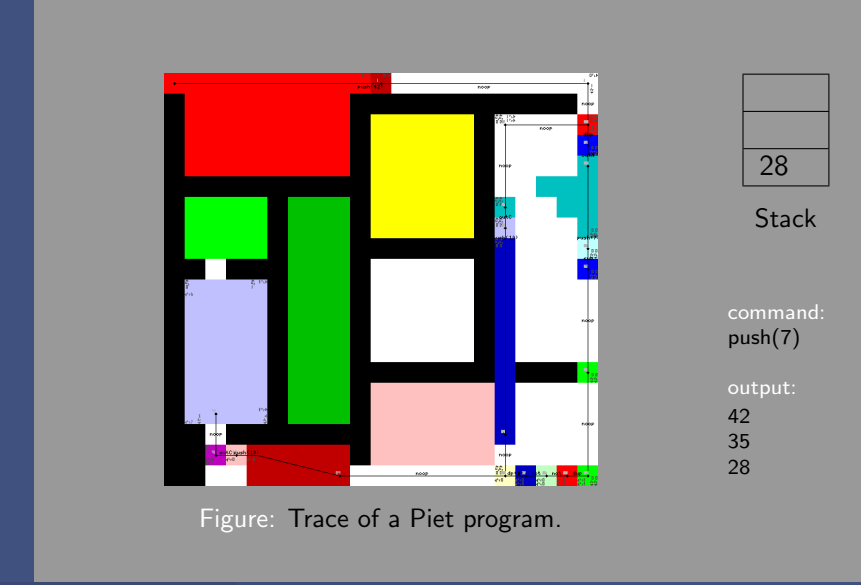

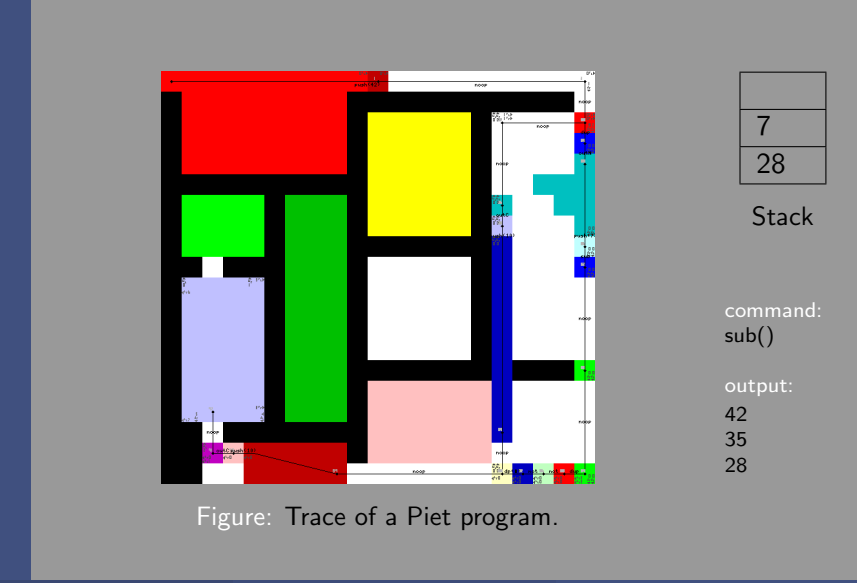

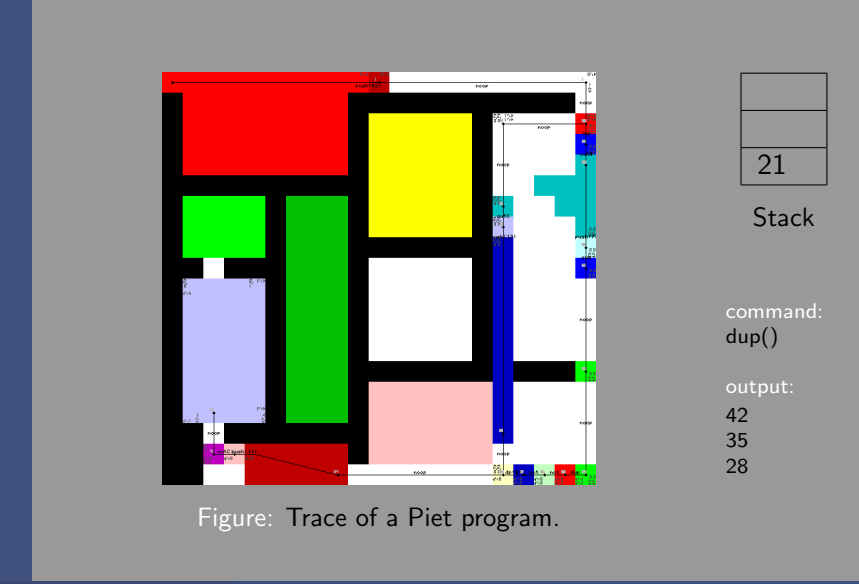

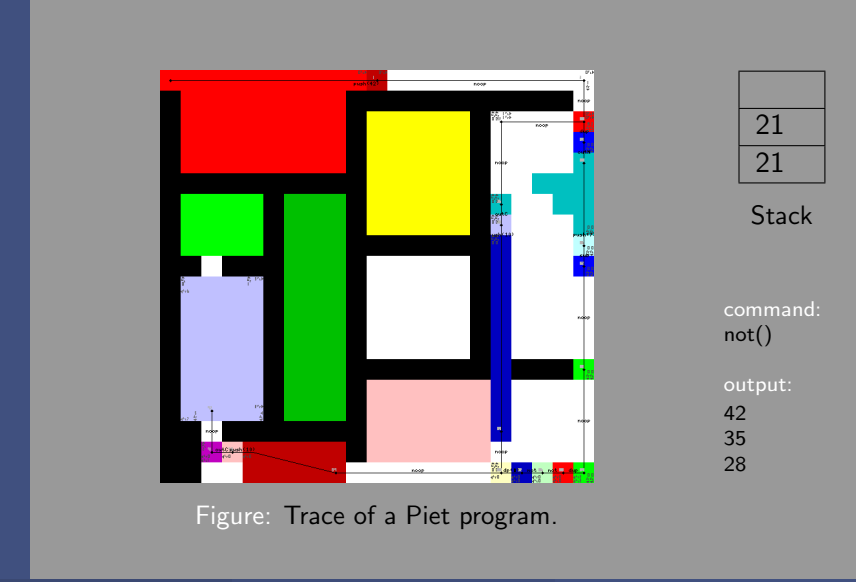

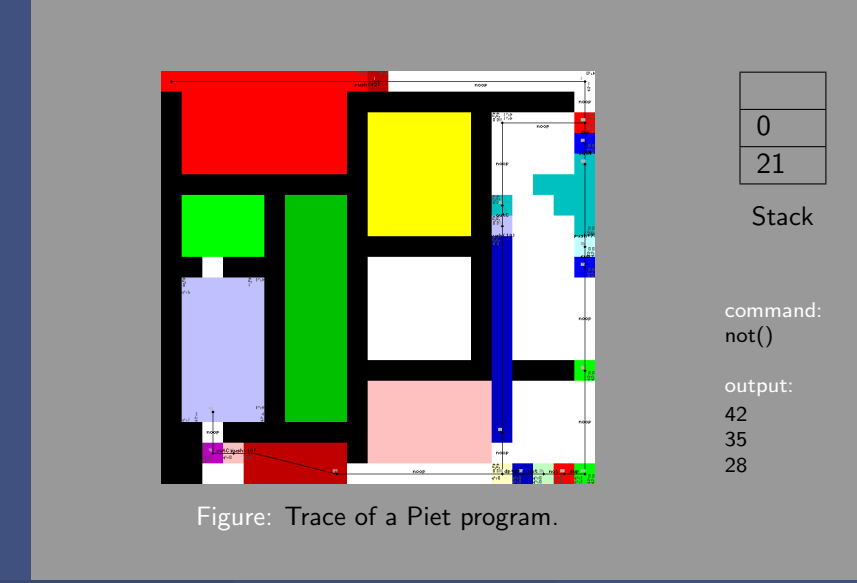

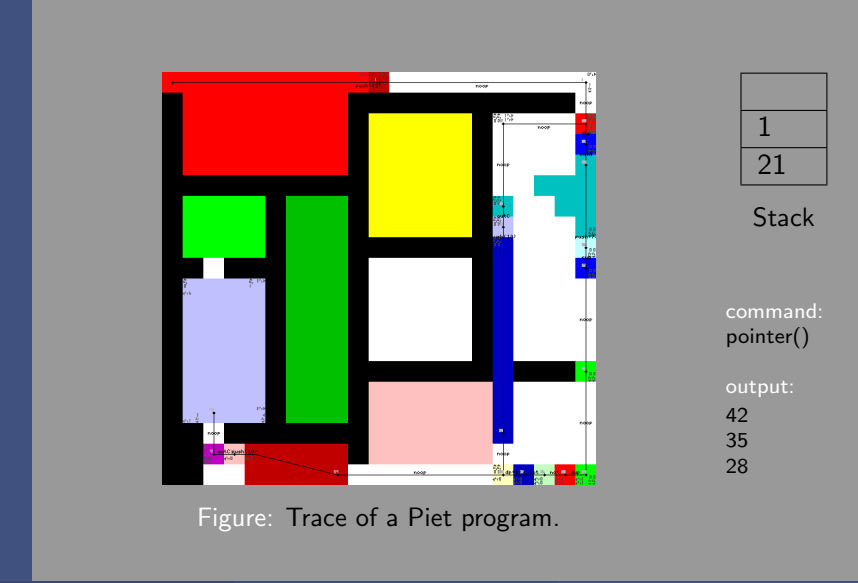

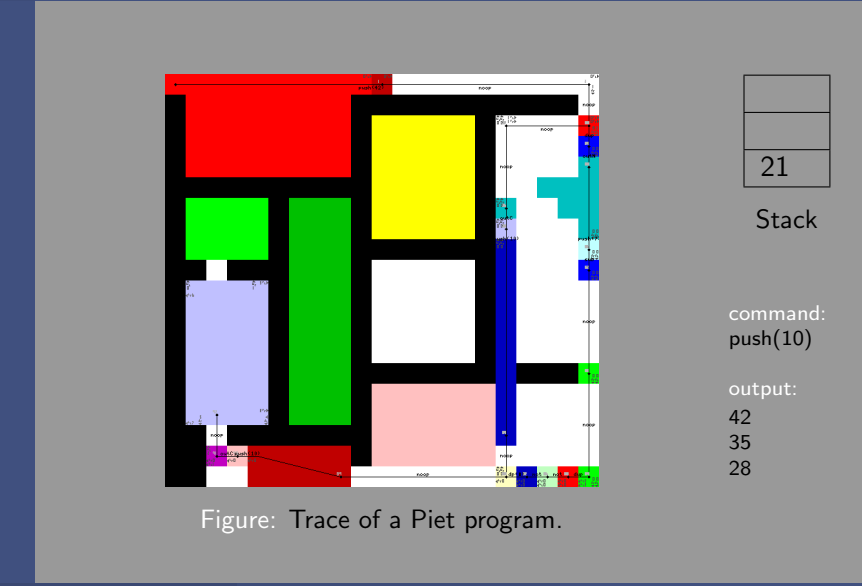

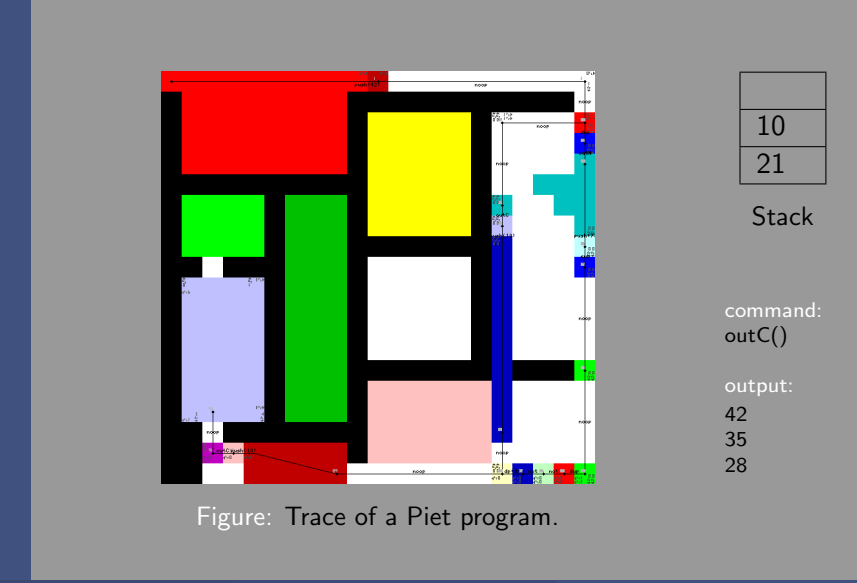

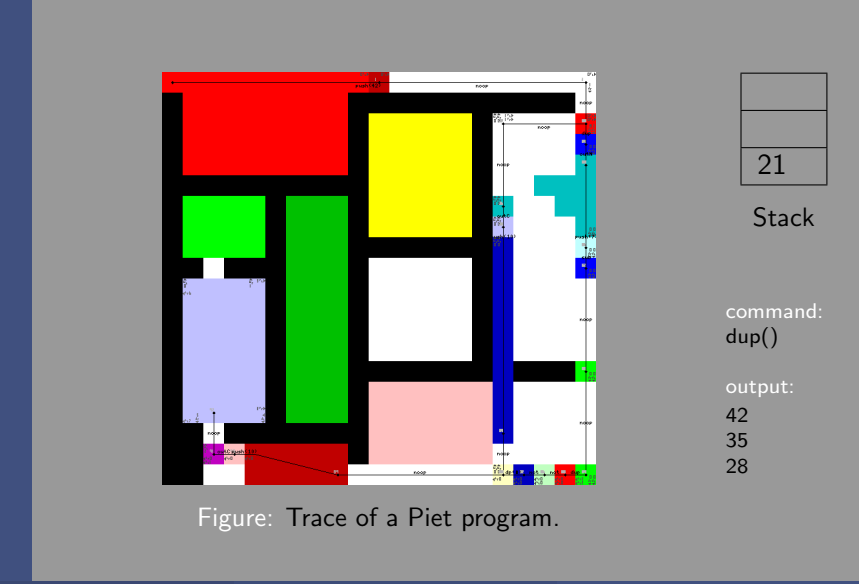

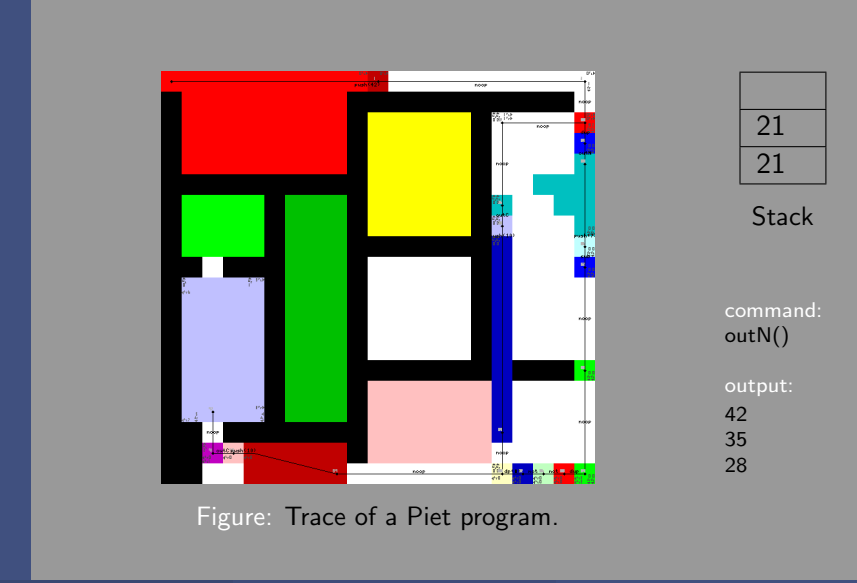

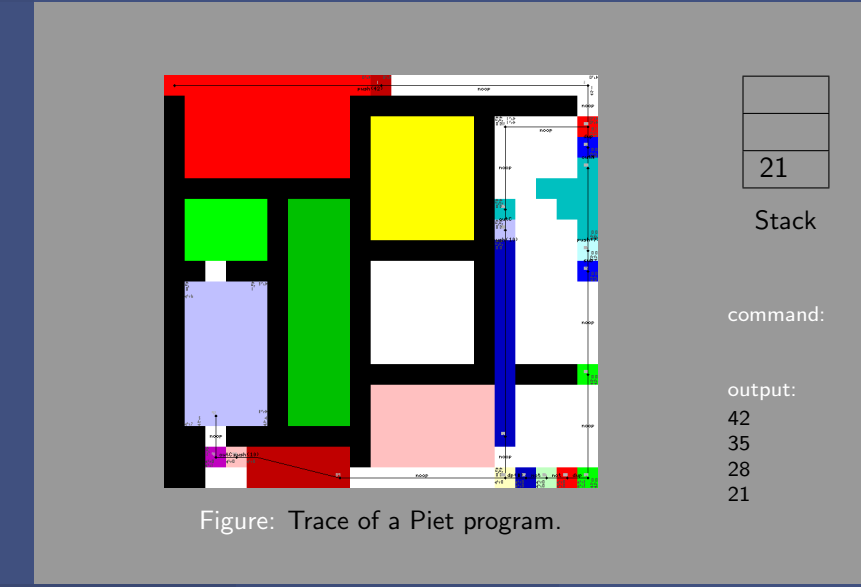

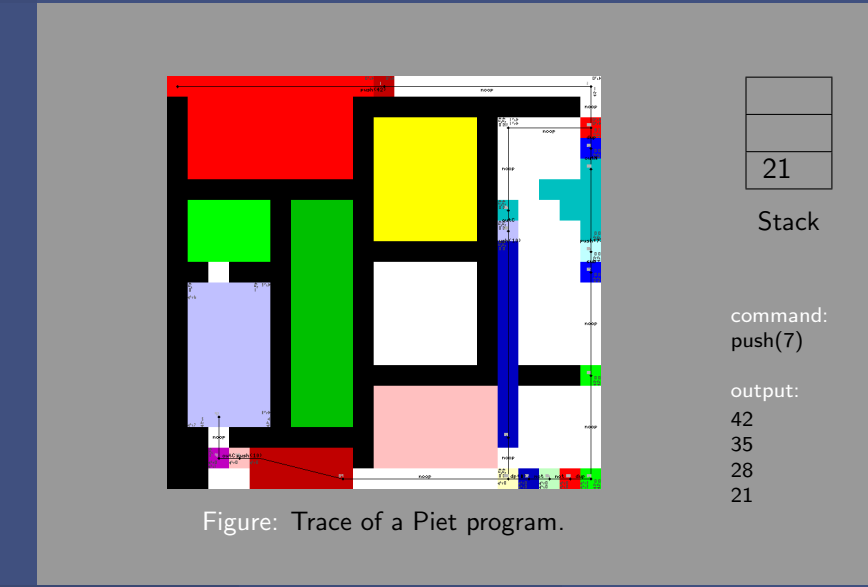

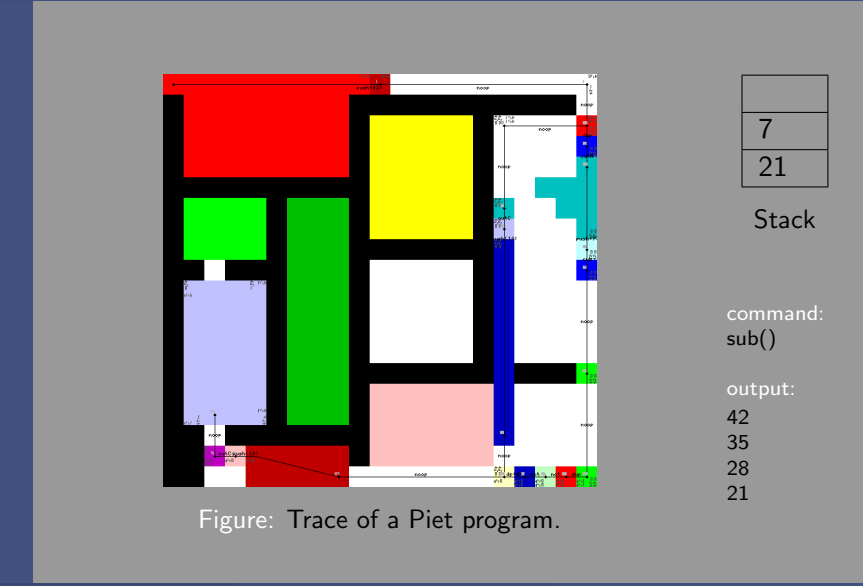

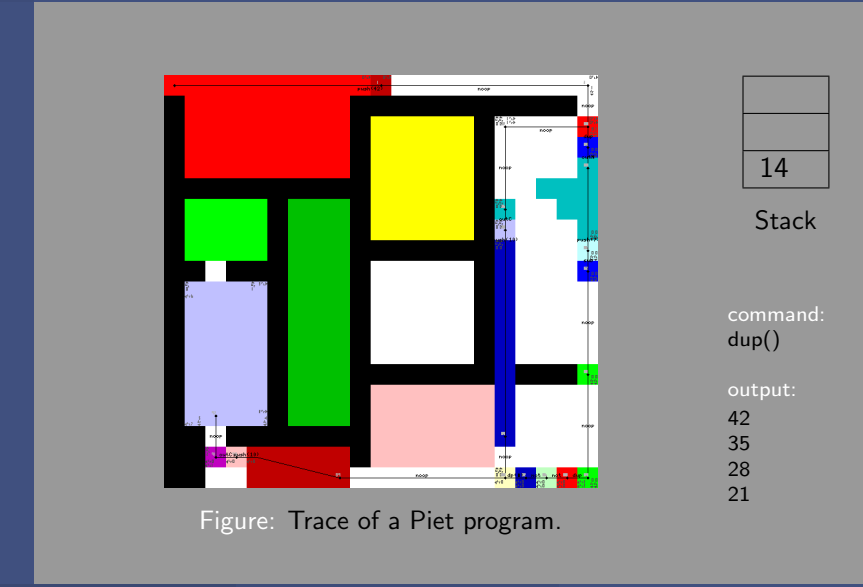

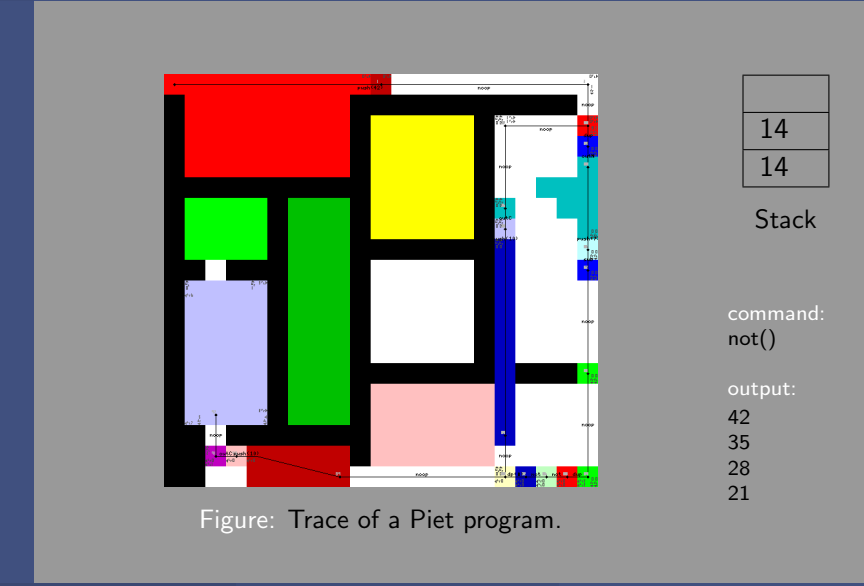

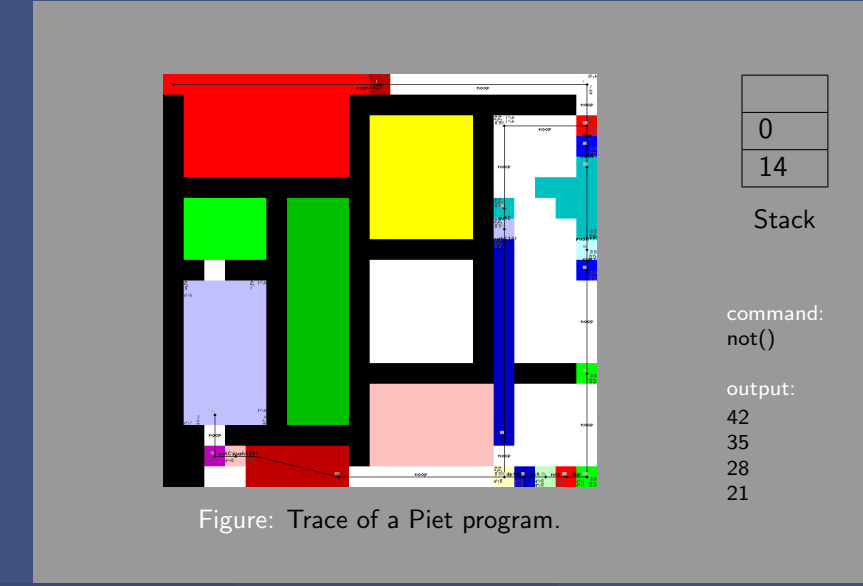

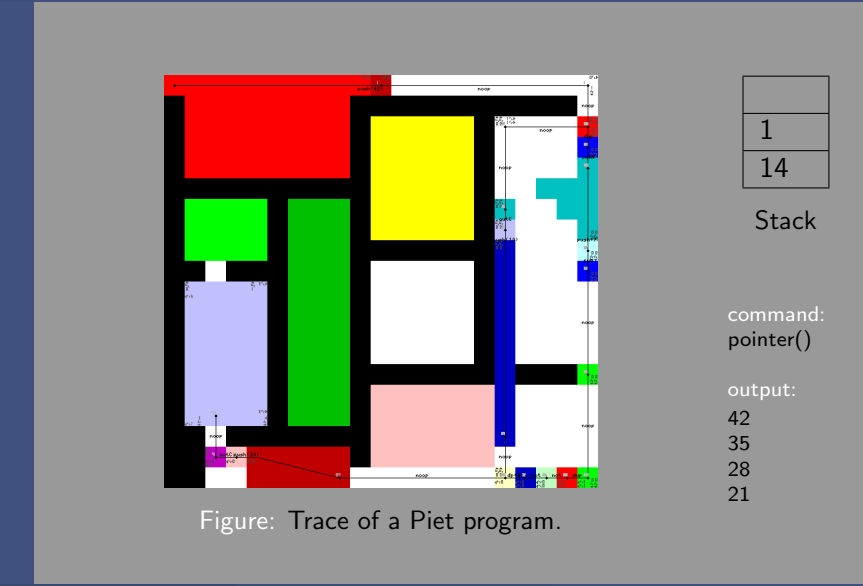

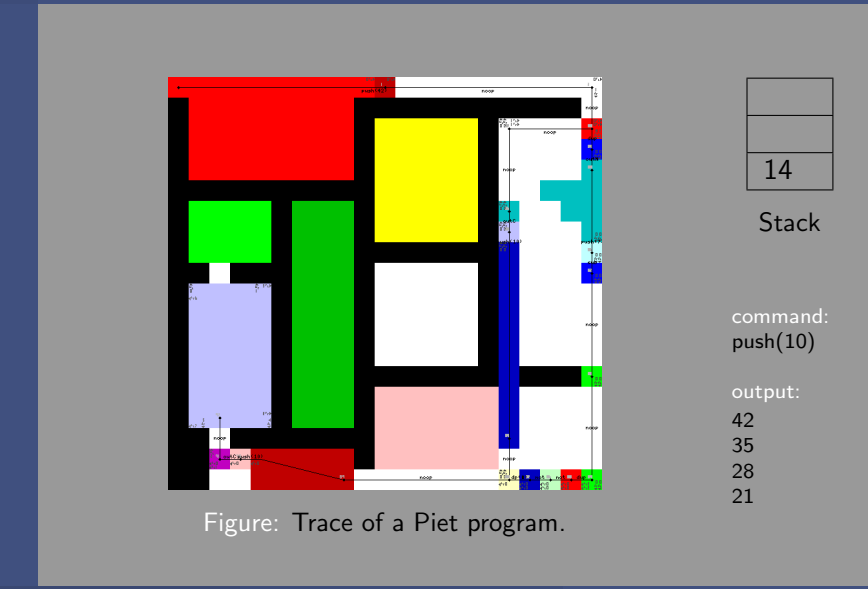

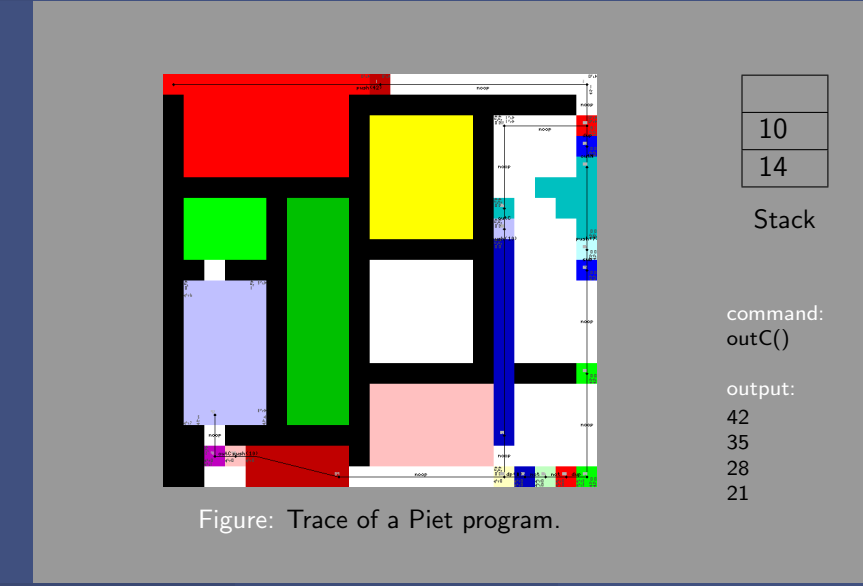

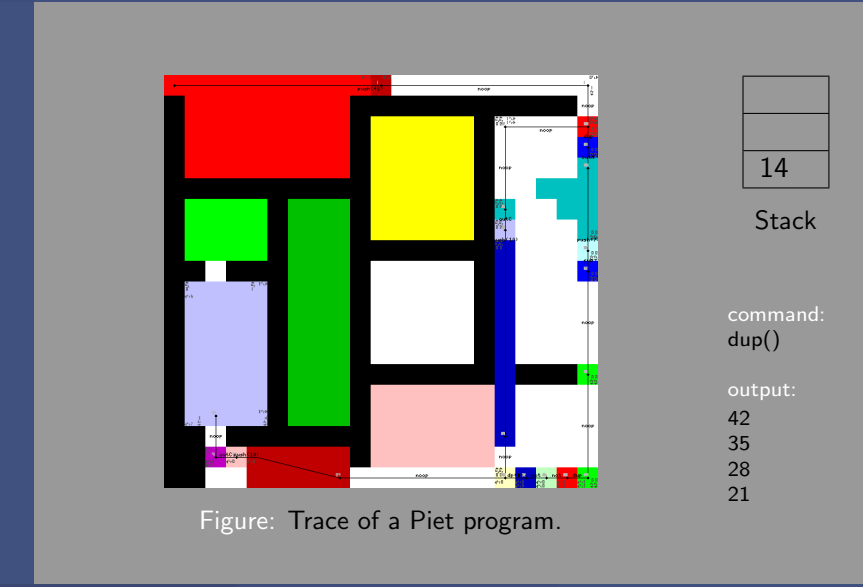

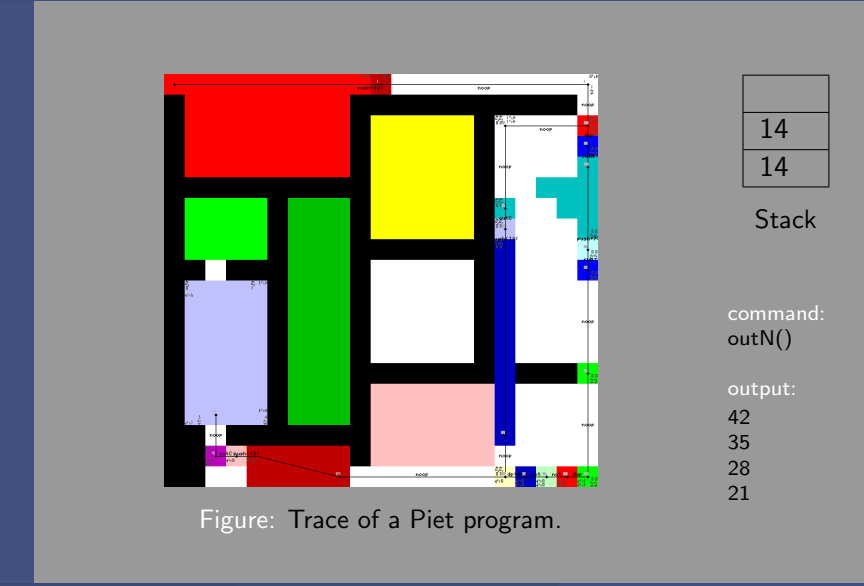

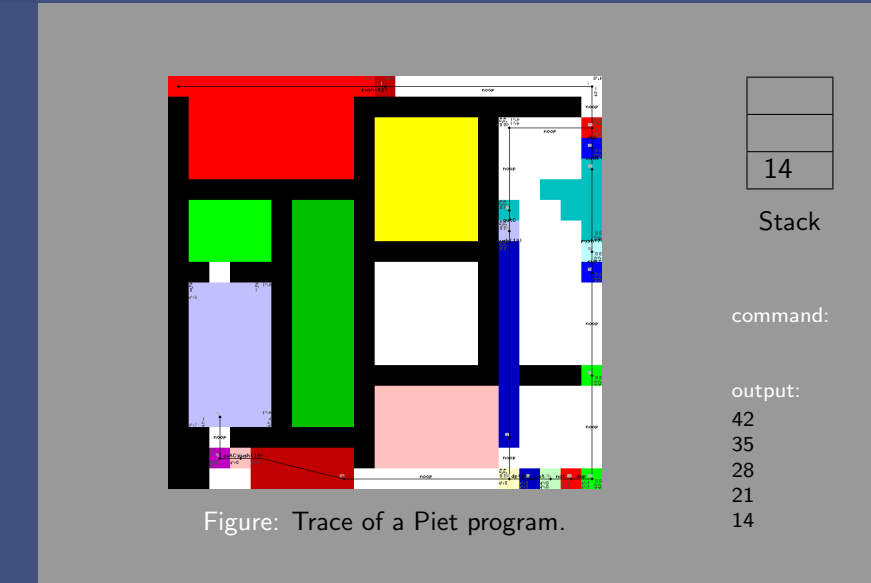

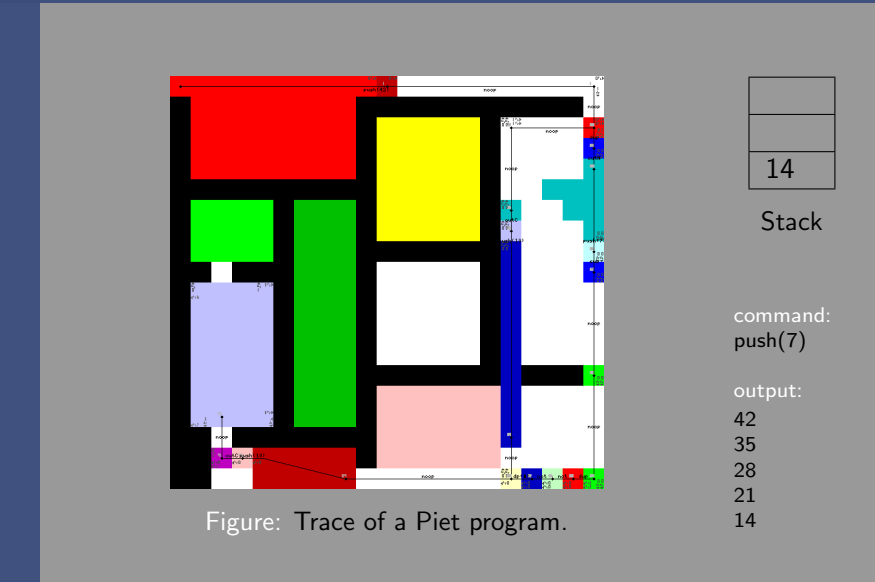

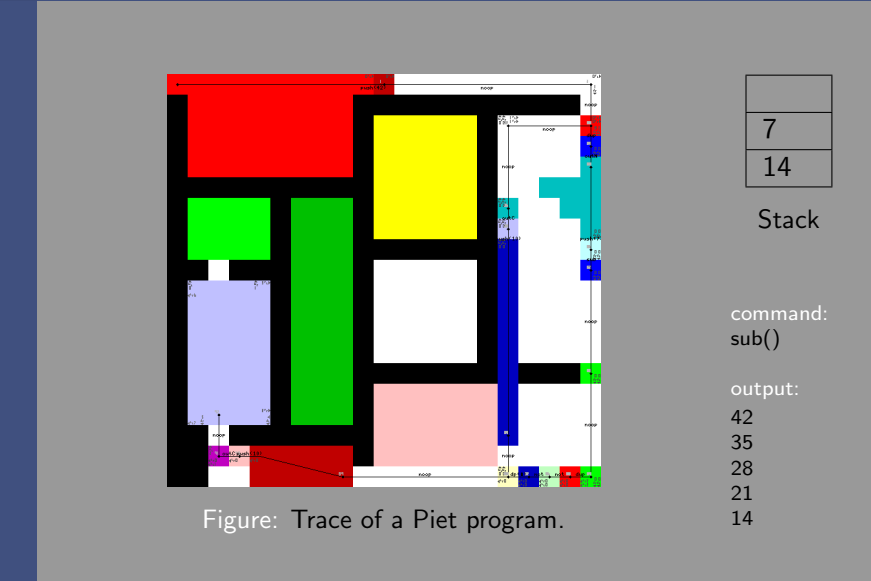

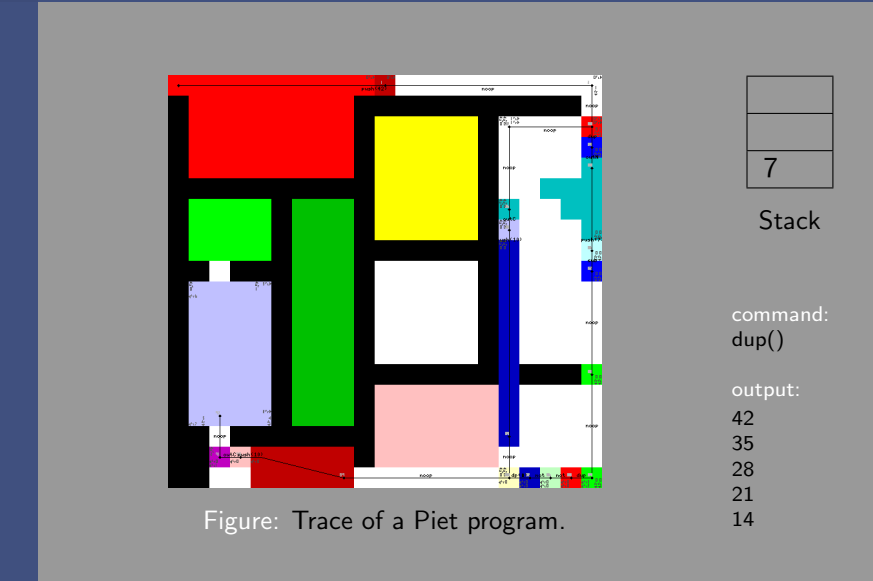

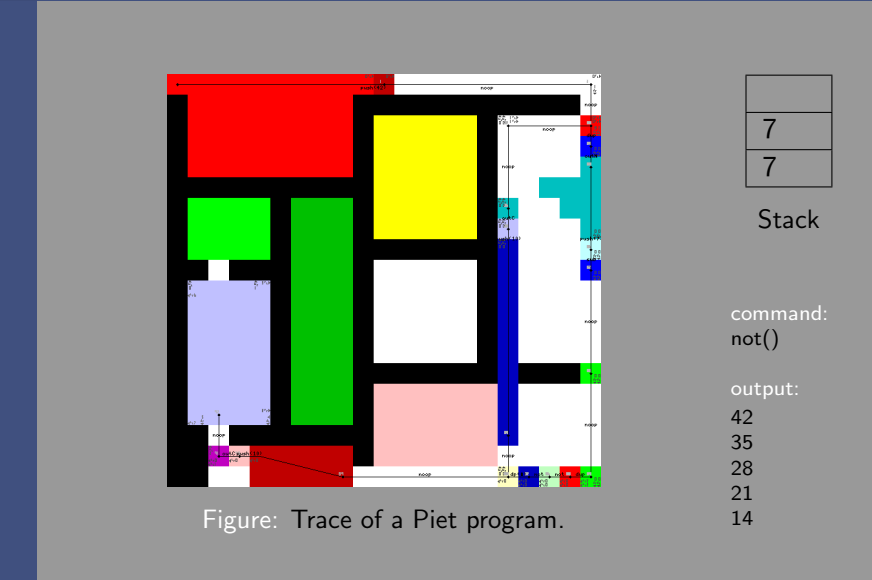

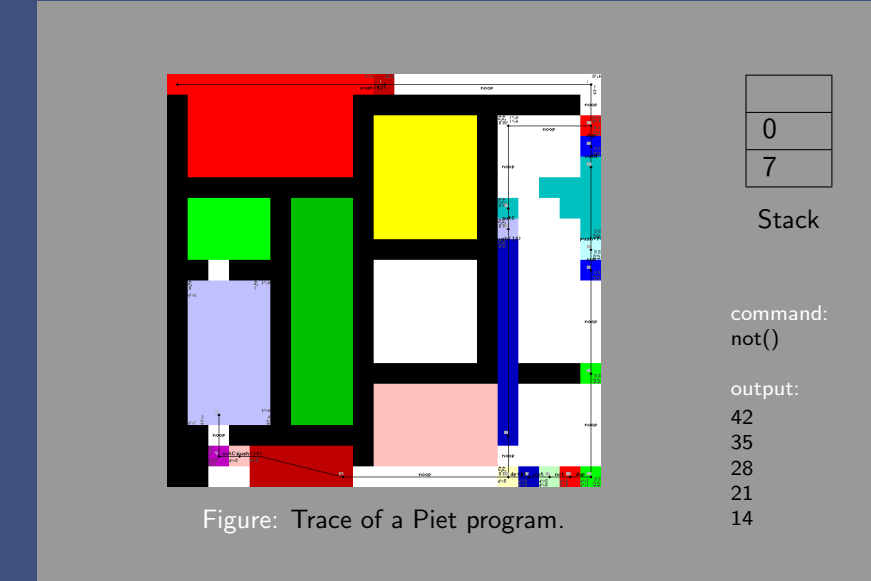

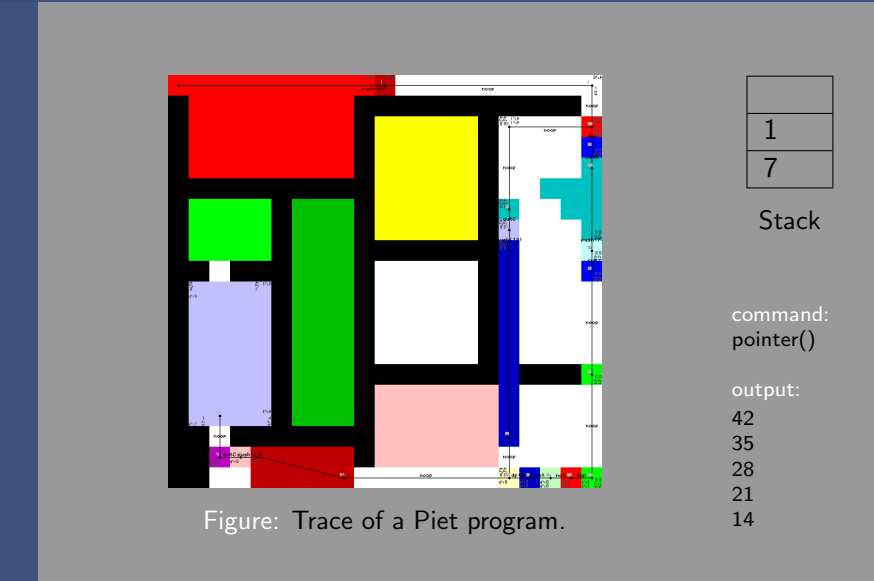

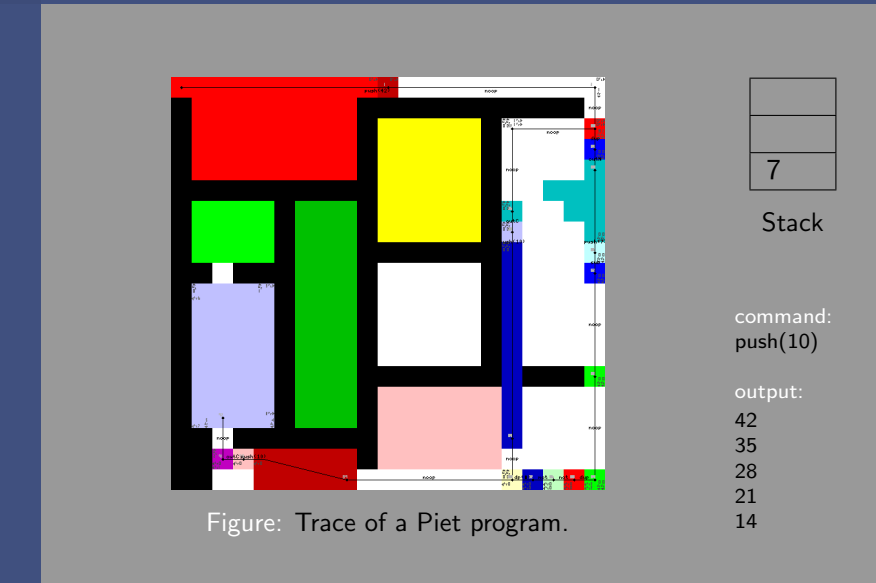

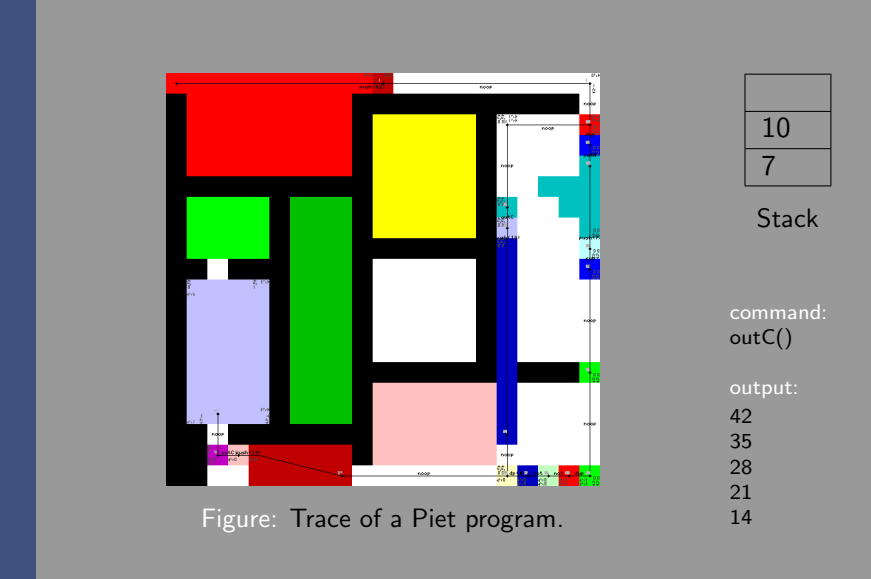

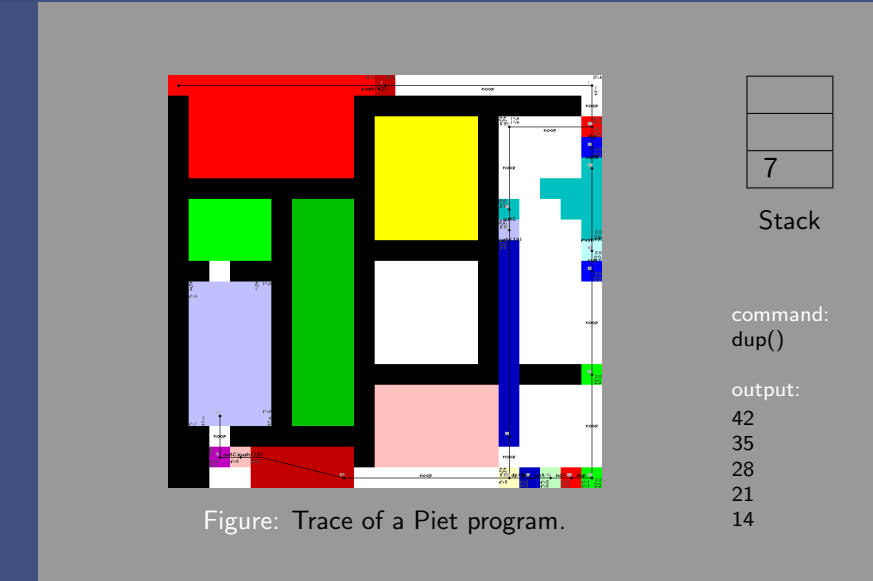

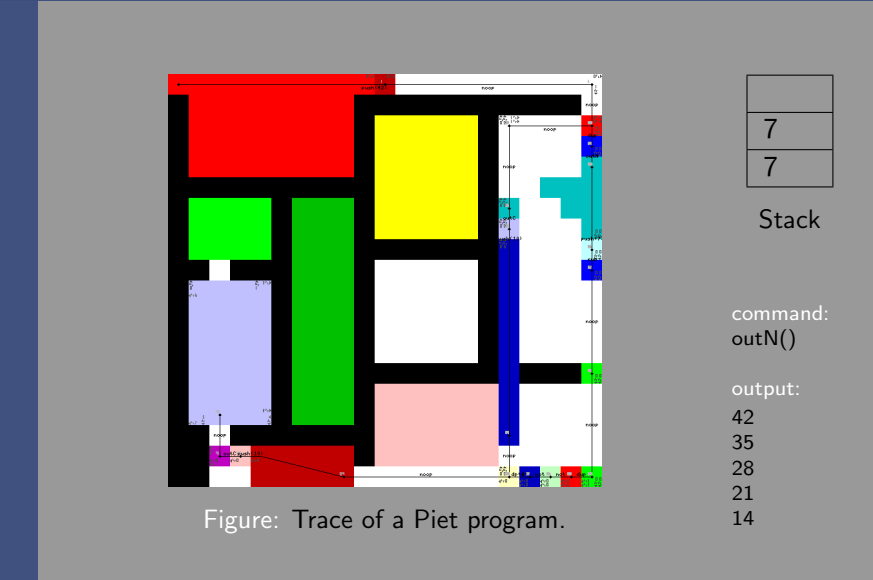

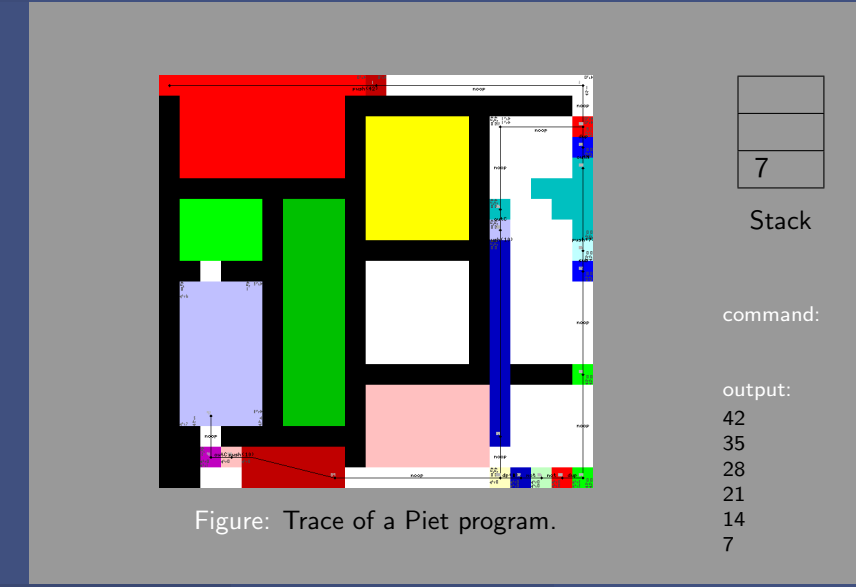
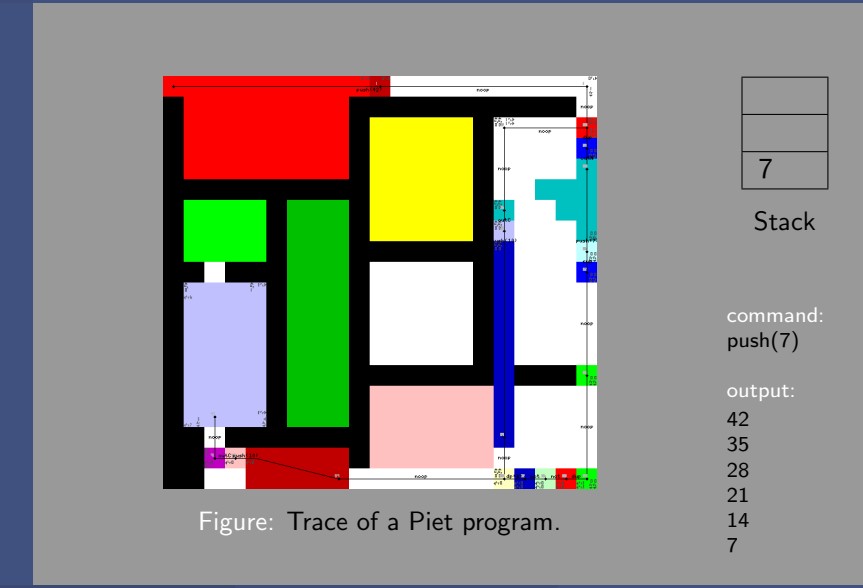

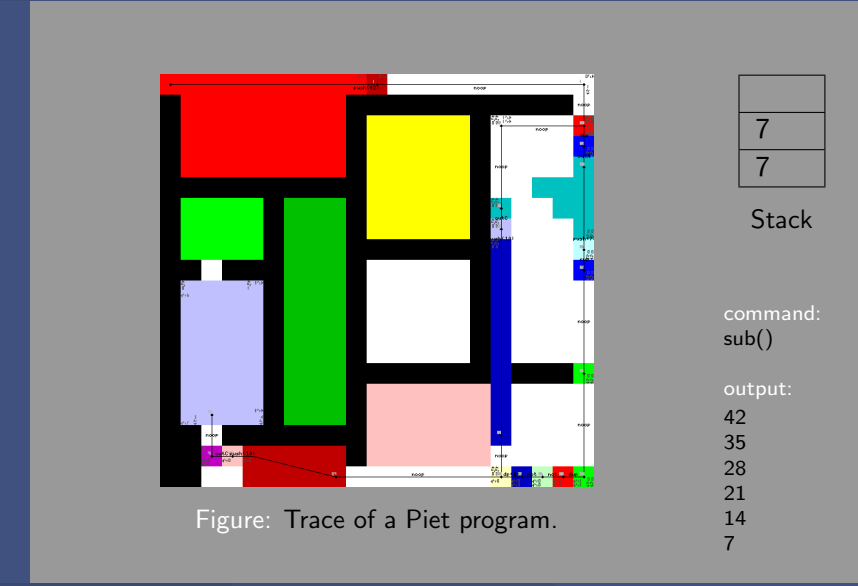

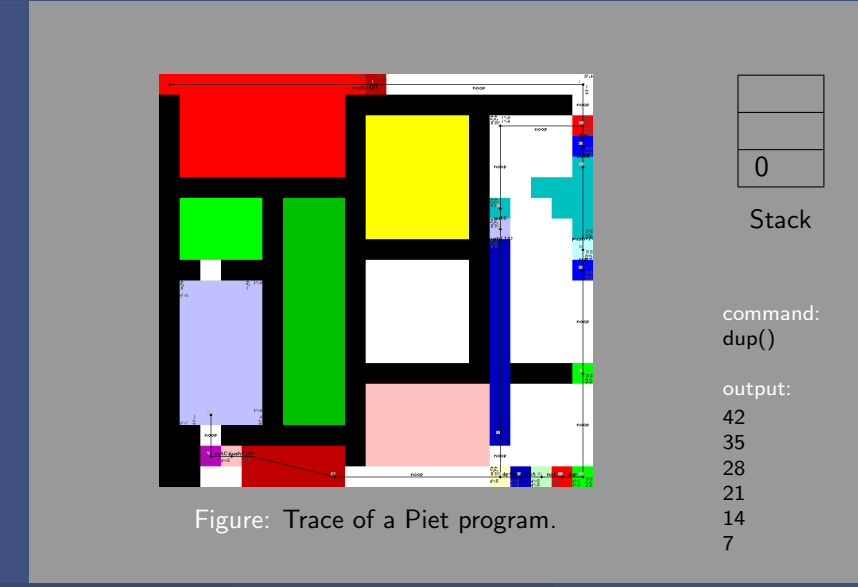

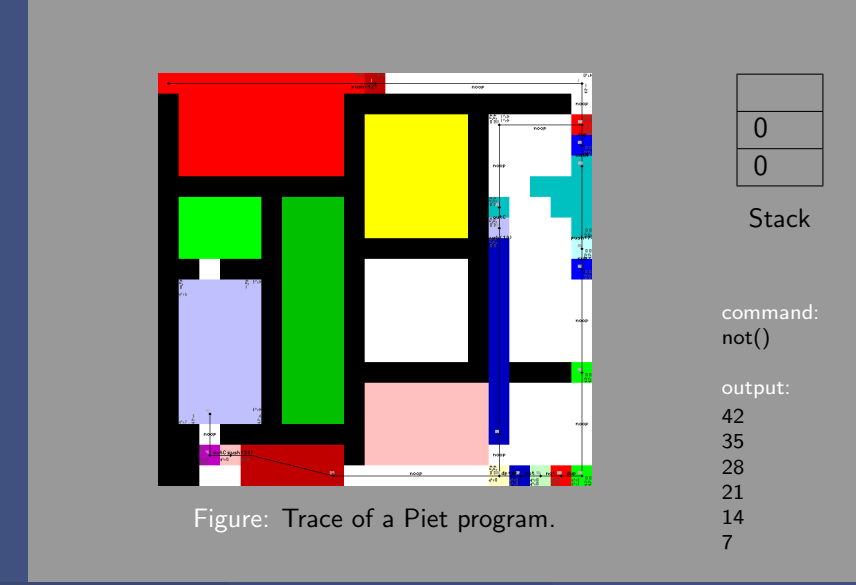

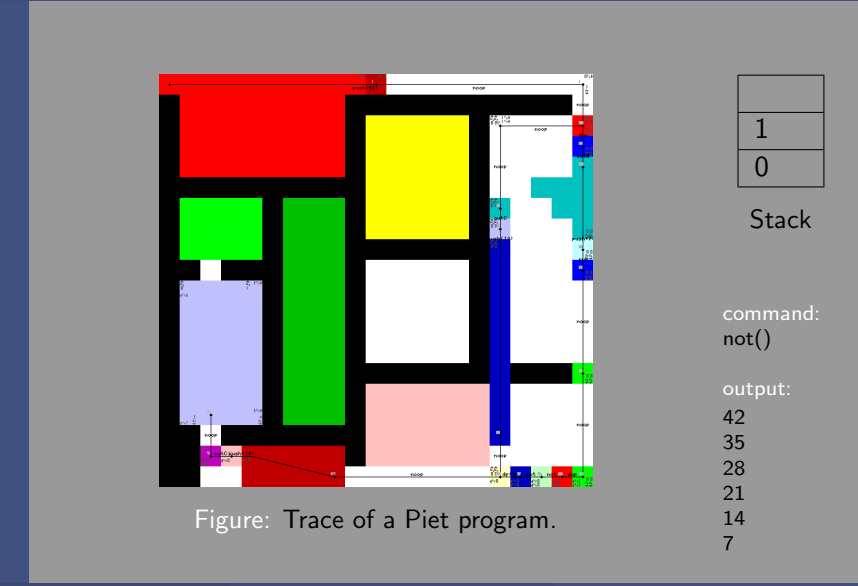

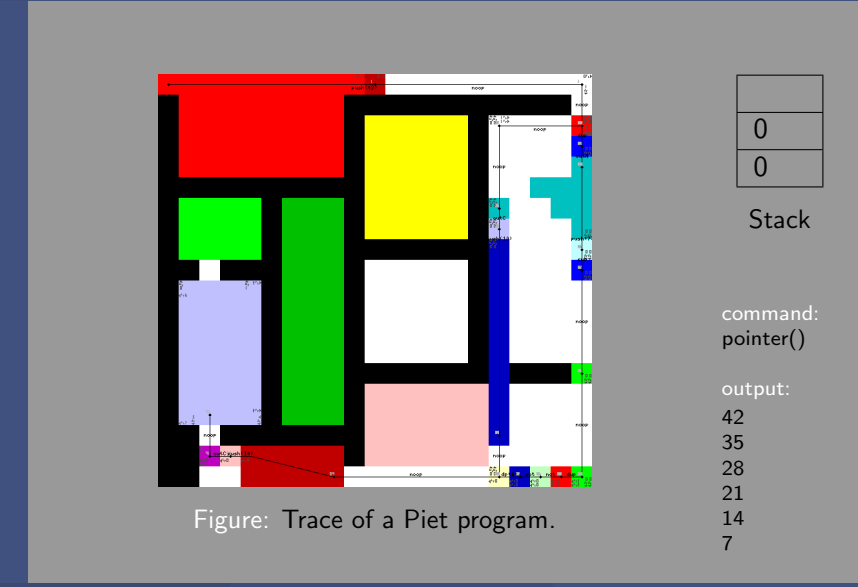

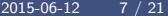

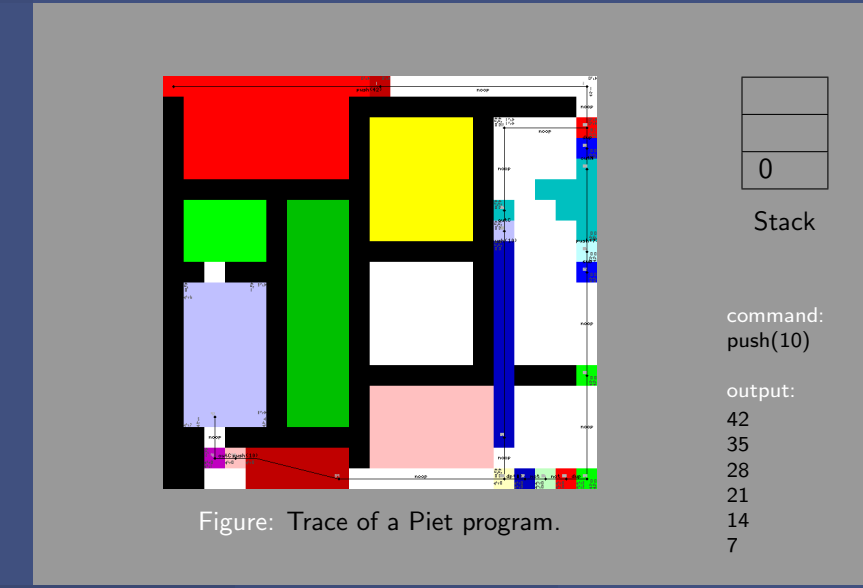

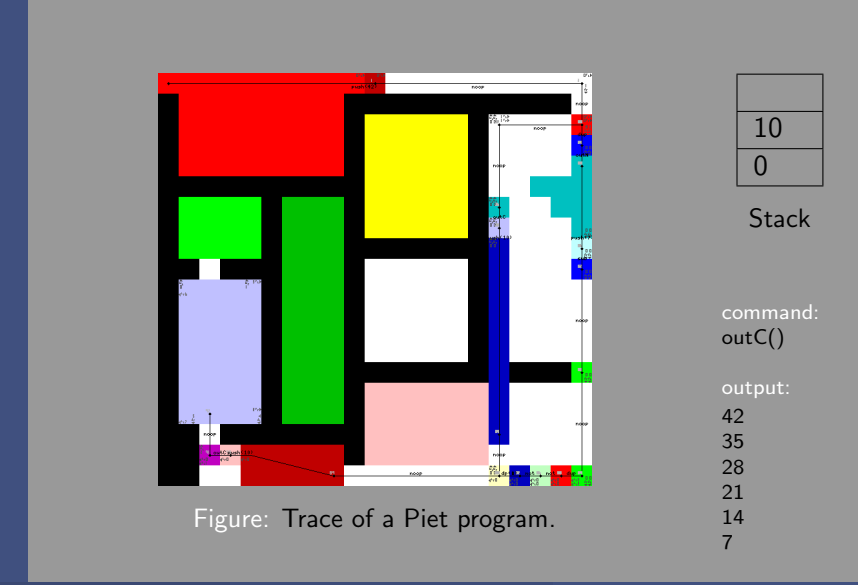

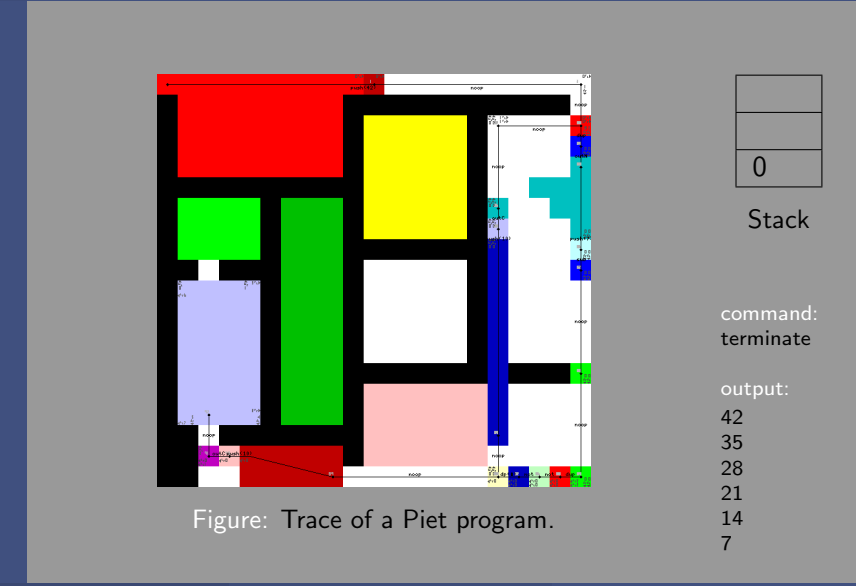

## Language Specification I [\[3\]](#page-93-0)

#### Building Blocks

- Codel: single pixel or analogous
- Color Block: continuous block of codels of same color, number of codels in one color block encode integer-values
- $\blacksquare$  Stack: structure to save integer values
- **Direction Pointer (DP):** direction of next traversal step, pointing to the right at start (right, left, up, down)
- **Codel Chooser (CC):** looking-direction of next step, looking to left at start (left, right)

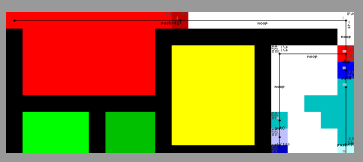

Figure: Partial trace of a Piet program, starts in top left codel.

## Language Specification II [\[3\]](#page-93-0)

#### Used Colors

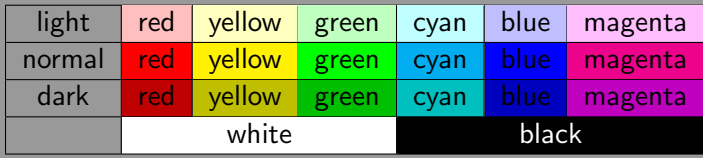

Used Cycles

**Hue Cycle:** red  $\rightarrow$  yellow  $\rightarrow$  green  $\rightarrow$  cyan  $\rightarrow$  blue  $\rightarrow$  magenta  $\rightarrow$  red **Lightness Cycle:** light  $\rightarrow$  normal  $\rightarrow$  dark  $\rightarrow$  light

## Language Specification III [\[3\]](#page-93-0)

### **Commands**

- Execution when moving from one color block to another п.
- Command look-up with amount of steps in color- and lightness-cycle

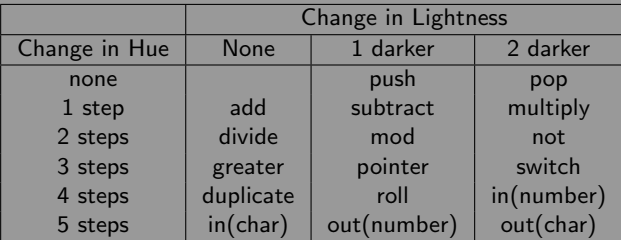

Figure: Available commands in Piet.

## Npiet

## npiet [\[2\]](#page-93-1)

- Developed by Erik Schoenfelder
- Command-line interpreter (ppm, png and gif)
- Graphical program editor

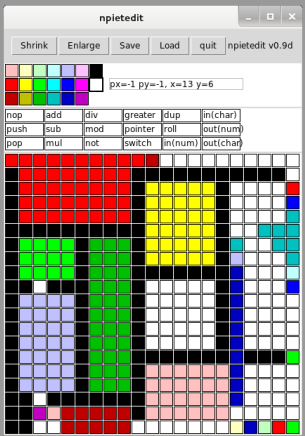

Figure: Graphical Piet editor npietedit.

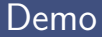

# Npiet Live Demo!

## **Examples**

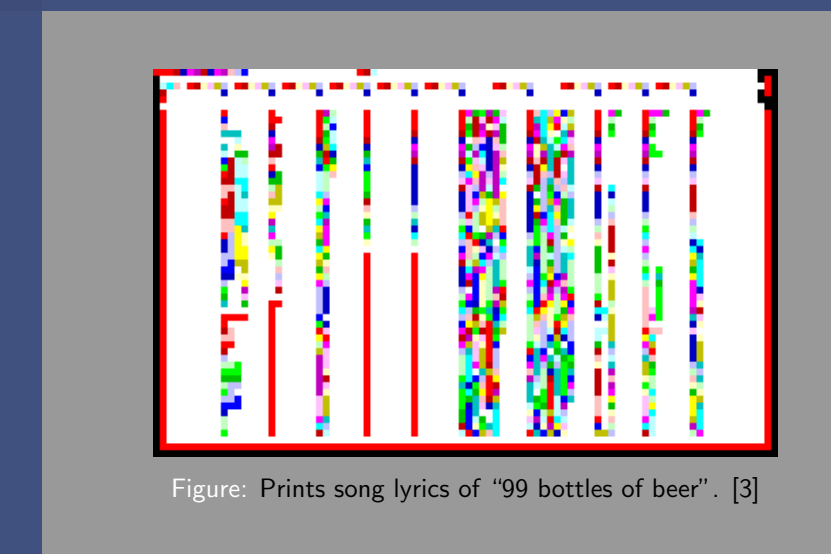

## **Examples**

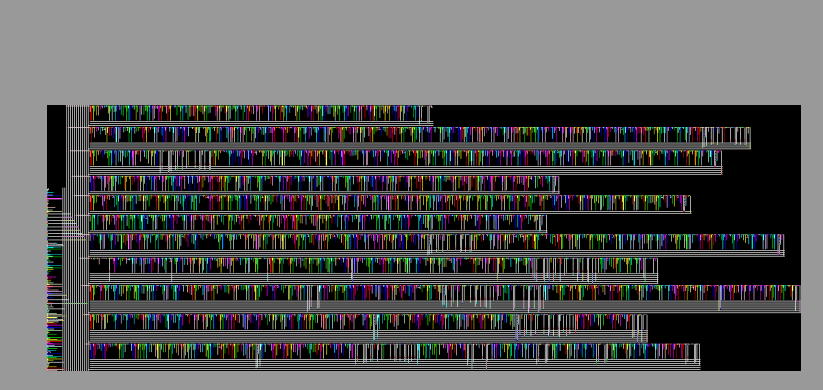

Figure: Text-adventure in Piet (rotated 90◦ counter-clock-wise). [\[3\]](#page-93-0)

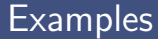

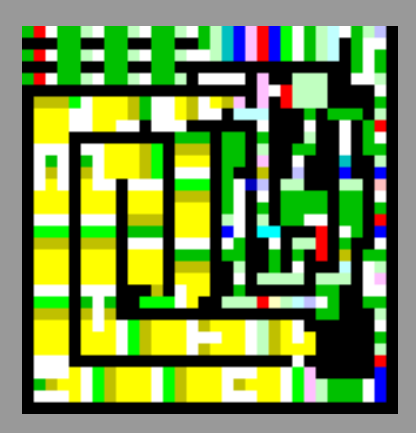

Figure: Calculates the day of the week, given year, month and day as input. [\[3\]](#page-93-0)

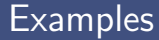

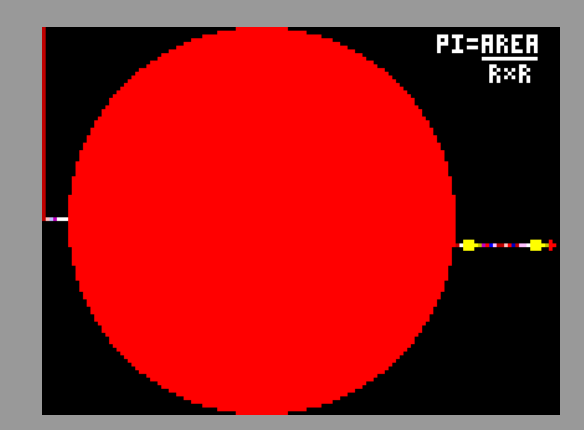

Figure: Approximates  $\pi$  as integer value (Output: 31405). [\[3\]](#page-93-0)

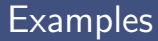

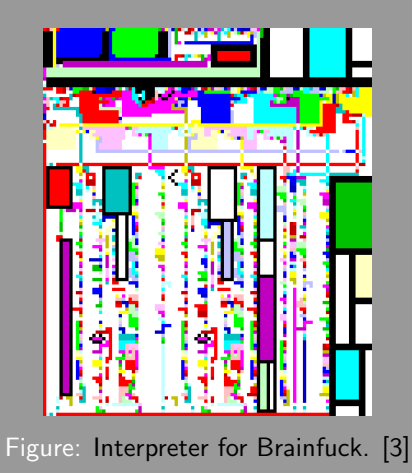

## **Characteristics**

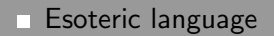

Interpreted  $\Box$ 

Stack oriented

**T** "... very likely Turing complete"[\[4\]](#page-94-0) [\[1\]](#page-93-2)

## References and Usage [\[3\]](#page-93-0)

#### Known uses and occurrence of Piet

- Online articles
- MIT Mystery Hunt 2002
- "50 in 50" talk about history of computer languages from Guy L. Steele (Lisp, Scheme, Emacs,...) and Richard P. Gabriel (Lisp, Lisp Benchmarks, ...)
- Small community around the world
- Subject in academic education as example for esoteric languages (e.g. in specialization seminars)

## Links and Bibliography I

<span id="page-93-2"></span><span id="page-93-1"></span><span id="page-93-0"></span>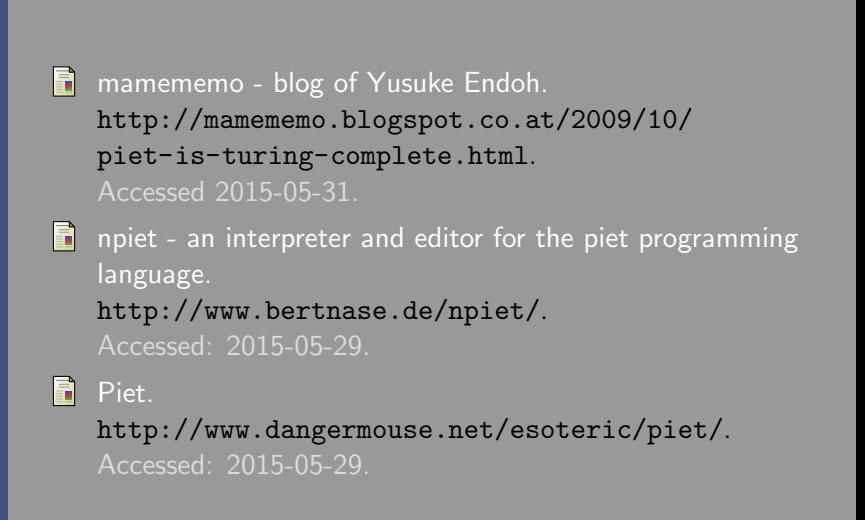

## Links and Bibliography II

<span id="page-94-0"></span>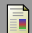

Piet - Esolang. <https://esolangs.org/wiki/Piet>. Accessed 2015-05-31.

#### Susie Hodge. E

#### Neoplastizismus.

In 50 Schlüsselideen Kunst, pages 128-131. Springer Berlin Heidelberg, 2014.